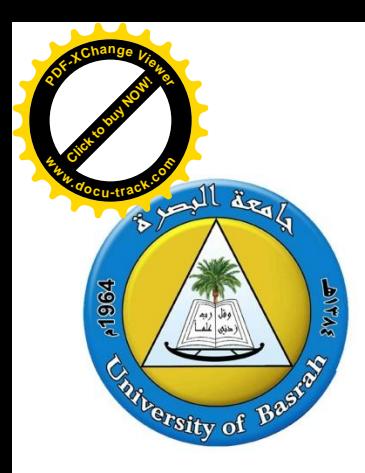

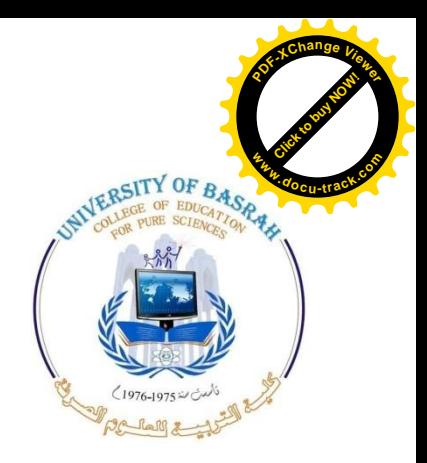

## Chapter 2

### Motion in One Dimension

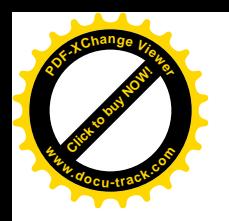

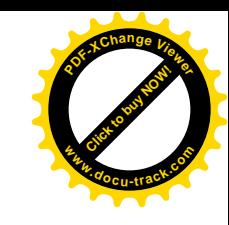

### Kinematics (Motion)

- Describes motion while ignoring the operators that caused the motion
- For now, will consider motion in one dimension – Along a straight line
- Will use the particle model
	- A particle is a point-like object, has mass but tiny size

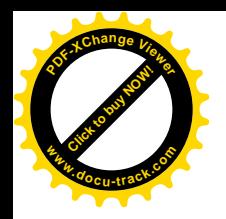

#### Position

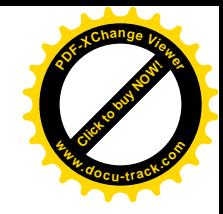

- The object's position is its location with respect to a chosen reference point
	- Consider the point to be the origin of a coordinate system
- In the diagram, allow the road sign to be the reference point

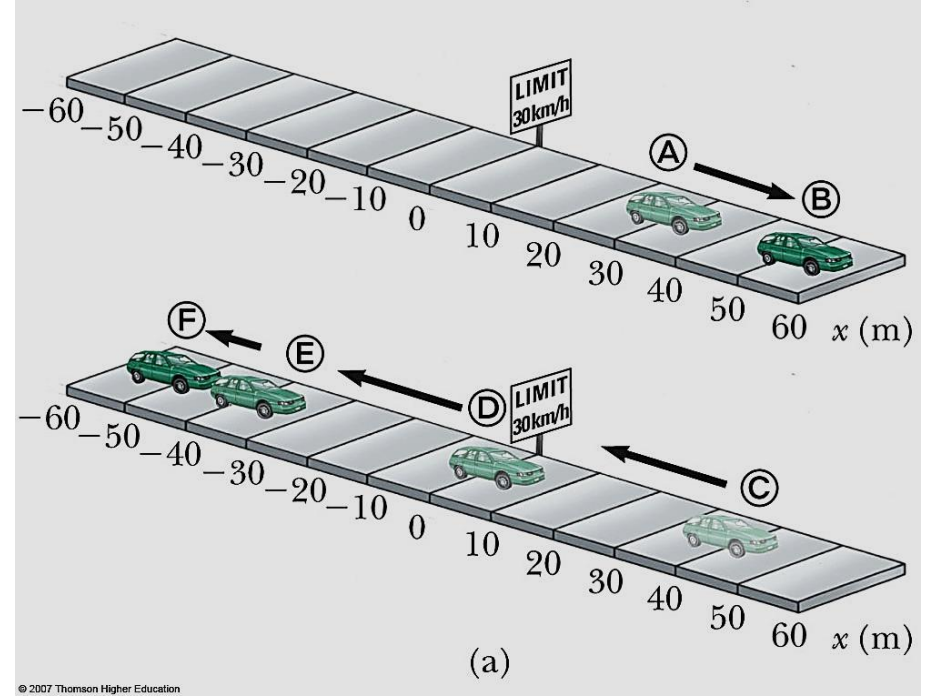

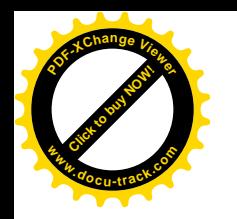

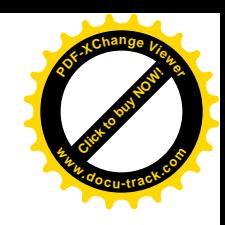

#### Position-Time Graph

- The position-time graph shows the motion of the particle (car)
- The smooth curve is a guess as to what happened between the data points

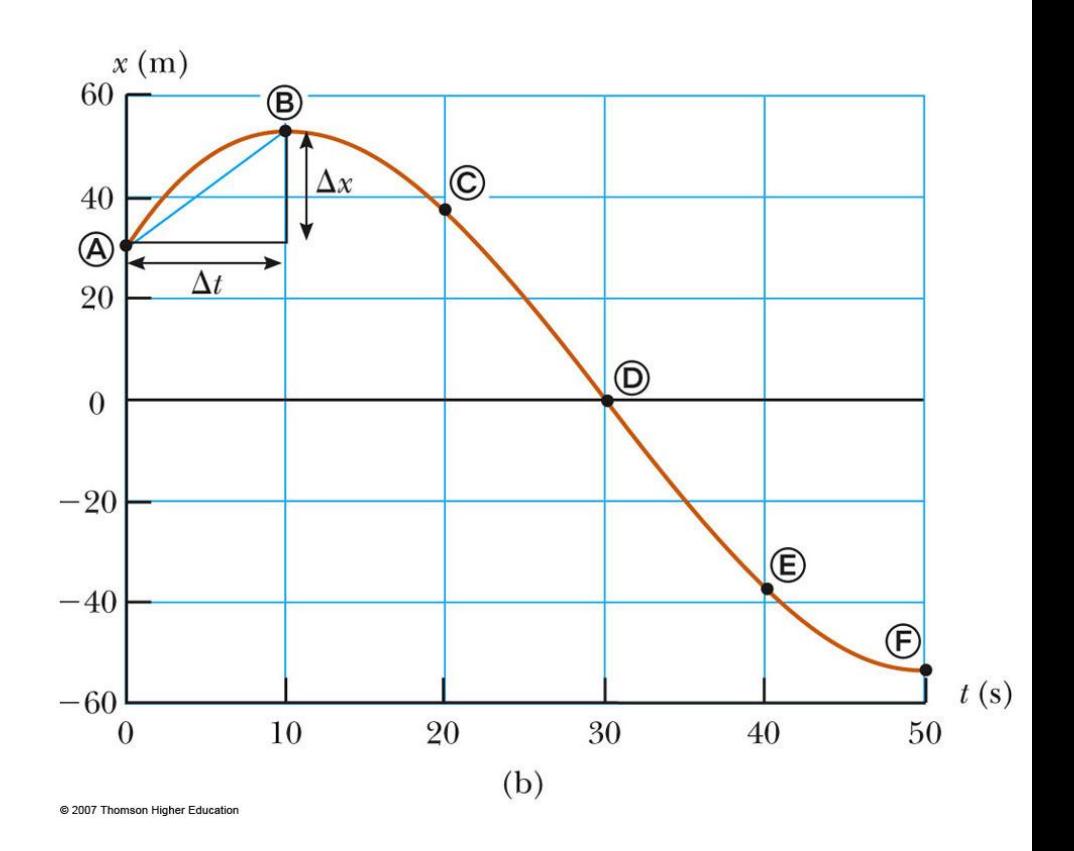

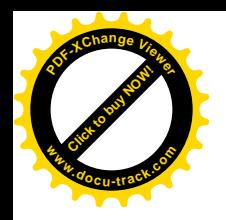

### Motion of Car

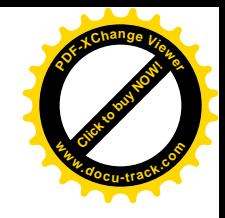

- Note the relationship between the position of the car and the points on the graph
- Compare the different representations of the motion

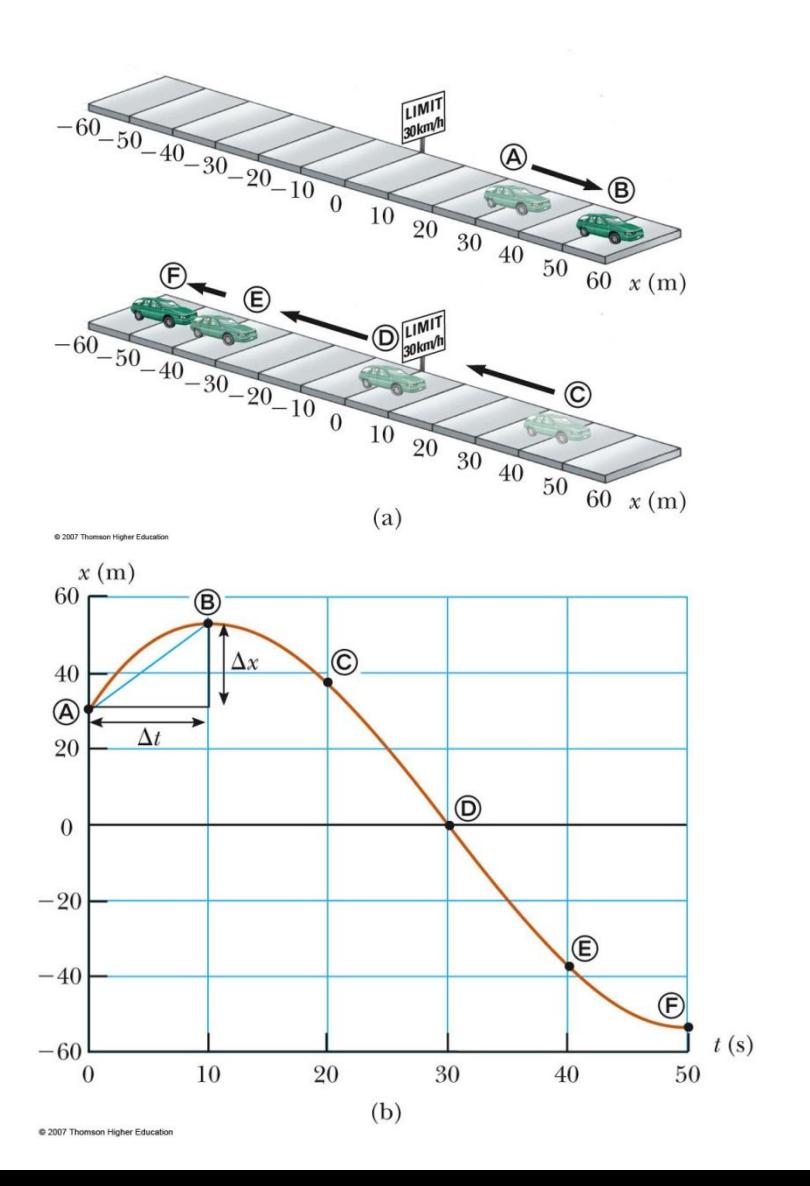

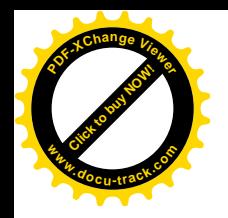

#### Data Table

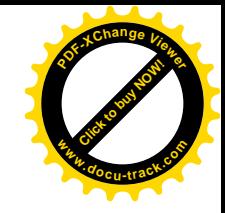

- The table gives the actual data collected during the motion of the object (car)
- Positive is defined as being to the right

#### **TABLE 2.1**

**Position of the Car** at Various Times

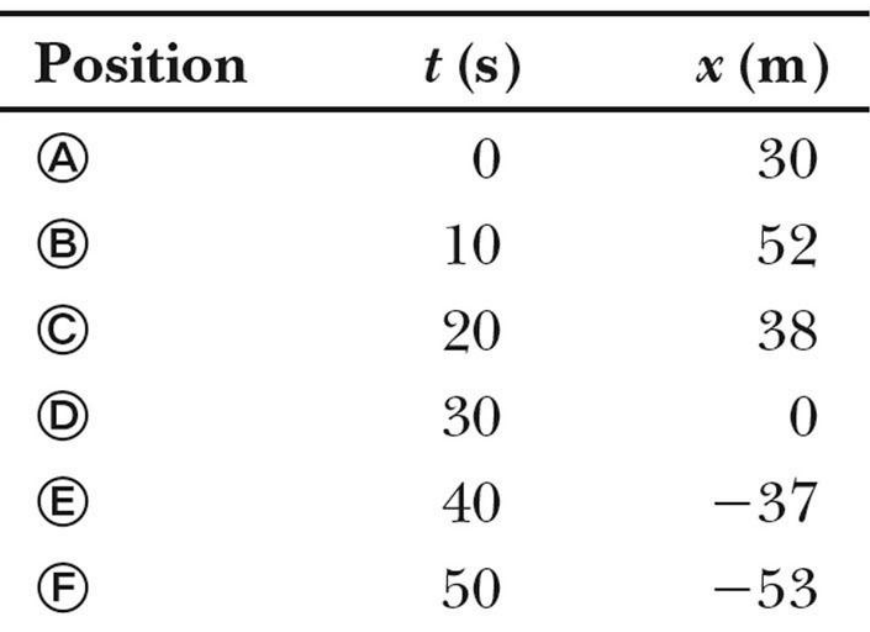

@ 2007 Thomson Higher Education

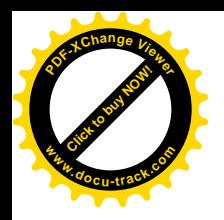

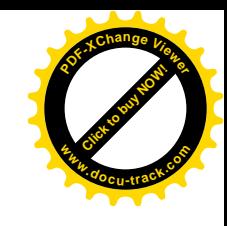

### Alternative Representations

- Using alternative representations is often an excellent strategy for understanding a problem
	- For example, the car problem used multiple representations
		- Pictorial representation
		- Graphical representation
		- Tabular representation
- Goal is often a mathematical representation

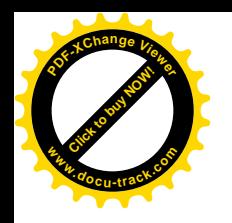

#### Displacement

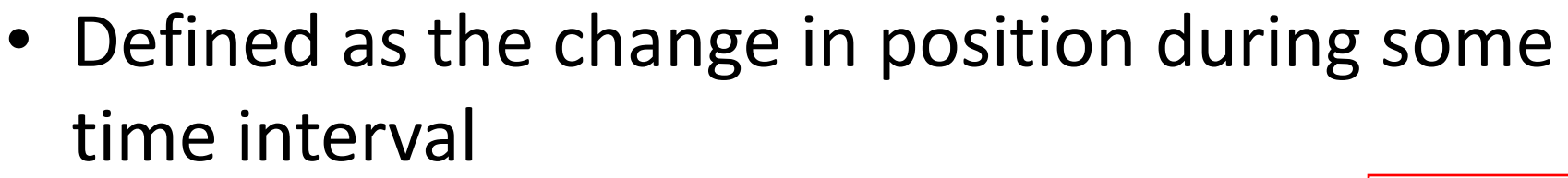

 $-$  Represented as  $\Delta x$ 

$$
\Delta x \equiv x_f - x_i
$$

- SI units are meters (m)
- $-\Delta x$  can be positive or negative
- Different than distance the length of a path followed by a particle

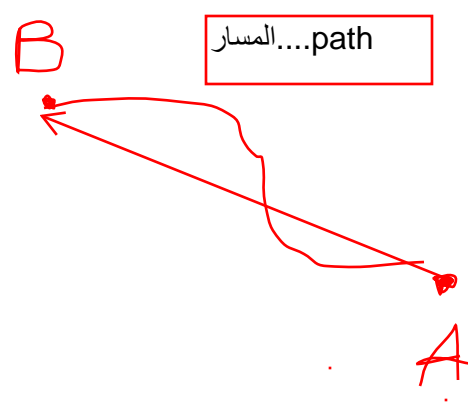

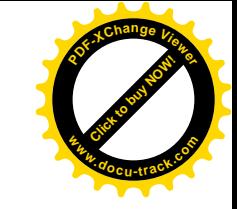

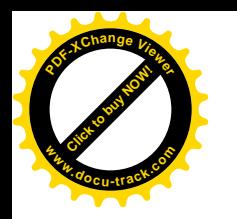

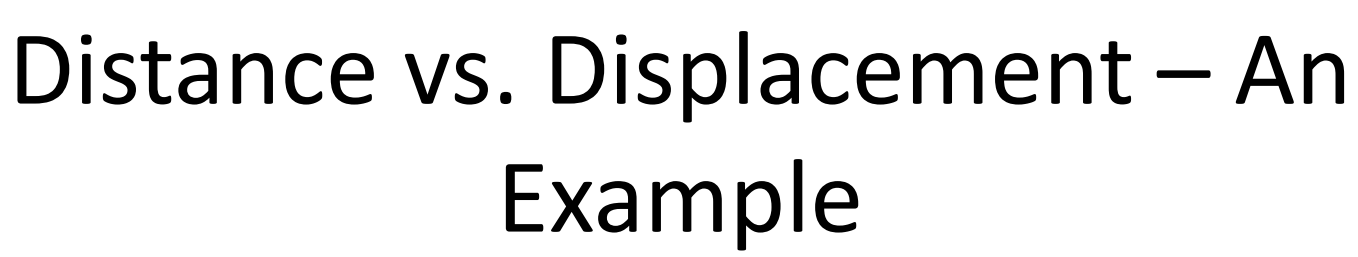

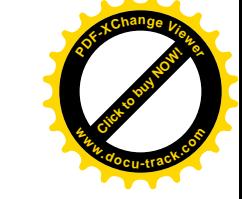

- Assume a player moves from one end of the court to the other and back
- Distance is twice the length of the court
	- Distance is always positive
- Displacement is zero
	- $-\Delta x = x_f x_i = 0$  since

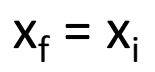

#### **TABLE 2.2**

Kinematic Equations for Motion of a Particle Under Constant Acceleration

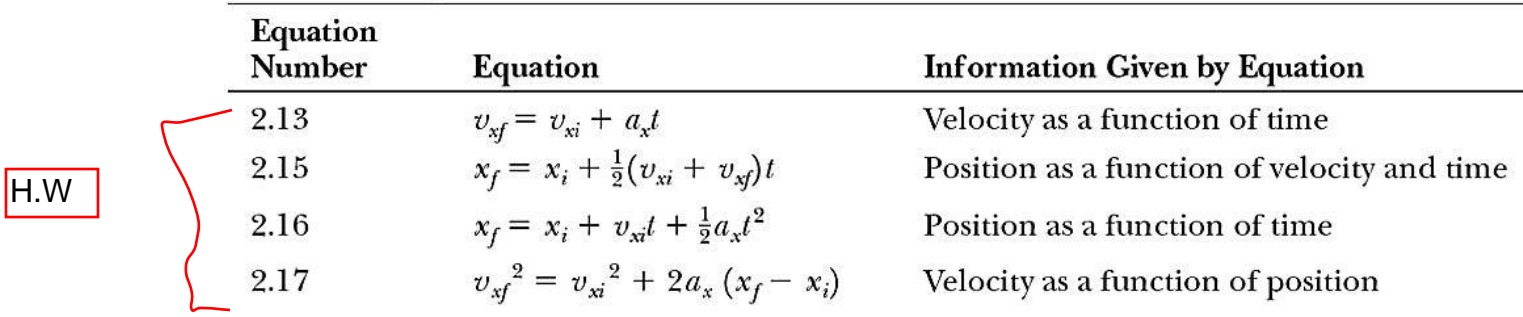

*Note:* Motion is along the *x* axis.

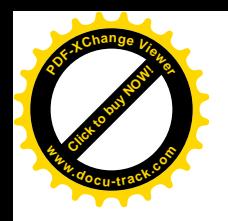

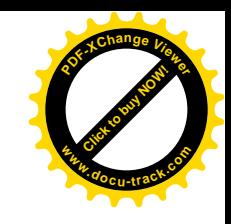

#### Vectors and Scalars

• Vector quantities need both magnitude (size or numerical value) and direction to completely describe them

– Will use + and – signs to indicate vector directions

• Scalar quantities are completely described by magnitude only

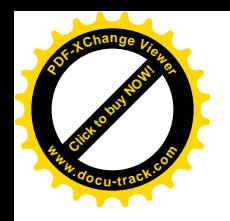

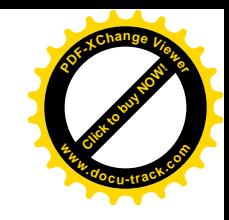

#### Average Velocity

• The **average velocity** is rate at which the displacement occurs **Average Ve**<br>
• The **average velocity** is rat<br>
displacement occurs<br>  $V_{x, avg} = \frac{\Delta x}{\Delta t} = \frac{x_f - \Delta t}{\Delta t}$ 

$$
V_{x, avg} \equiv \frac{\Delta X}{\Delta t} = \frac{X_f - X_i}{\Delta t}
$$

– The x indicates motion along the x-axis

- The dimensions are length / time [L/T]
- The SI units are m/s
- Is also the slope of the line in the position  $$ time graph

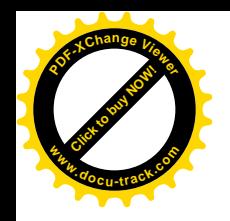

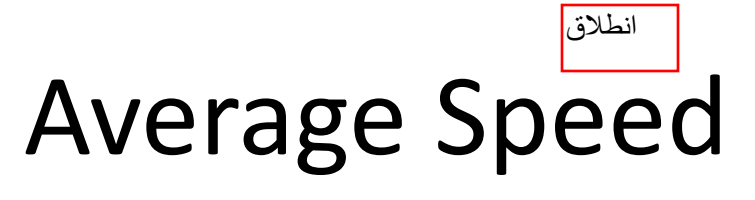

- Speed is a scalar quantity
	- same units as velocity
	- total distance / total time:

$$
\mathsf{V}_{\mathsf{avg}} \equiv \frac{\mathsf{d}}{t}
$$

- The speed has no direction and is always expressed as a positive number
- Neither average velocity nor average speed gives details about the trip described

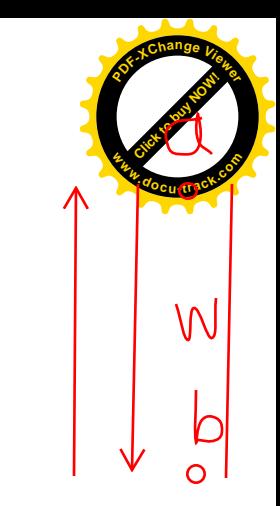

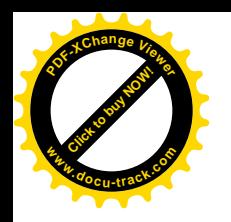

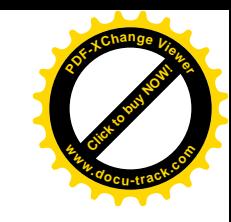

### Instantaneous Velocity

• The limit of the average velocity as the time interval becomes infinitesimally short, or as the time interval approaches zero

الآني.... اللحظي

• The instantaneous velocity indicates what is happening at every point of time

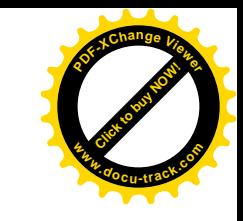

#### Instantaneous Velocity, graph **[Click to buy NOW!](http://www.pdfxviewer.com/) <sup>w</sup>ww.docu-track.c<sup>o</sup> <sup>m</sup>**

• The instantaneous velocity is the slope of the line tangent to the *x* vs. *t* curve

**<sup>P</sup>DF-XCha<sup>n</sup>g<sup>e</sup> <sup>V</sup>iewe<sup>r</sup>**

- This would be the green line
- The light blue lines show that as  $\Delta t$  gets smaller, they approach the green line

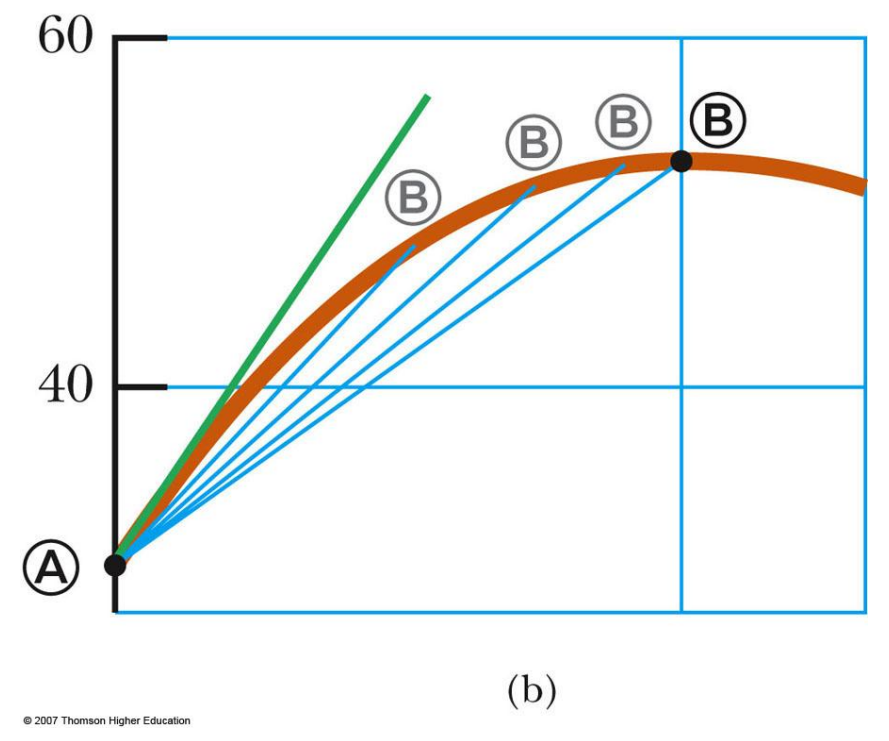

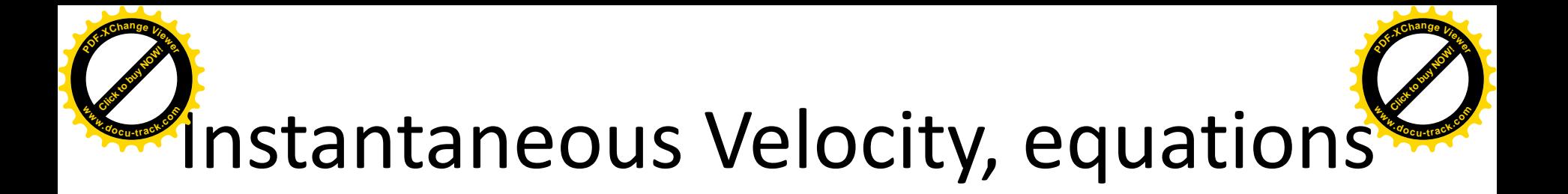

• The general equation for instantaneous velocity is

$$
v_x = \lim_{\Delta t \to 0} \frac{\Delta x}{\Delta t} = \frac{dx}{dt}
$$

• The instantaneous velocity can be positive, negative, or zero

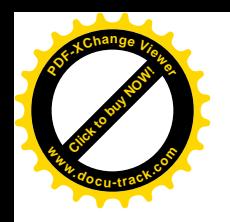

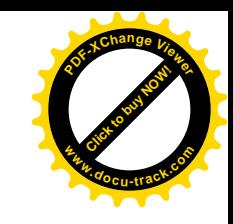

#### Instantaneous Speed

- The instantaneous speed is the magnitude of the instantaneous velocity
- The instantaneous speed has no direction associated with it

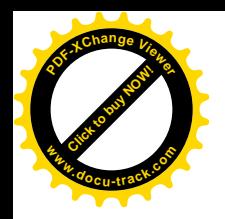

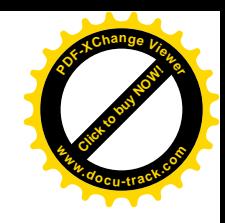

### Vocabulary Note

- "Velocity" and "speed" will indicate *instantaneous* values
- *Average* will be used when the average velocity or average speed is indicated

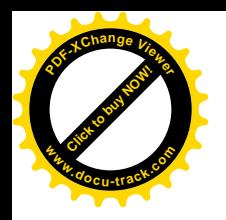

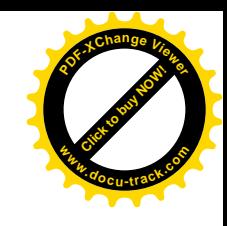

### Analysis Models

- Analysis models are an important technique in the solution to problems
- An analysis model is a previously solved problem
	- It describes
		- The behavior of some physical entity
		- The interaction between the entity and the environment
	- Try to identify the fundamental details of the problem and attempt to recognize which of the types of problems you have already solved could be used as a model for the new problem

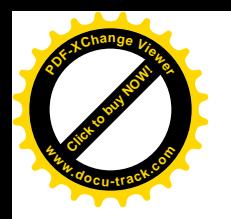

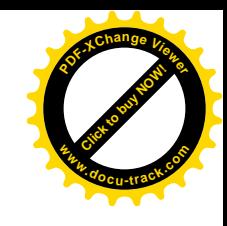

### Analysis Models, cont

- Based on four *simplification models*
	- Particle model
	- System model
	- Rigid object
	- Wave

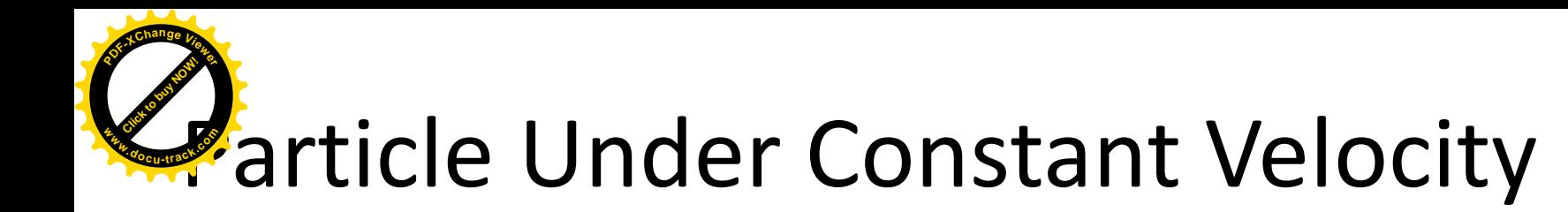

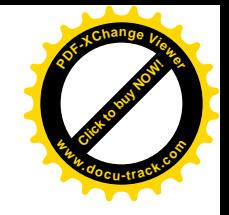

• Constant velocity indicates the instantaneous velocity at any instant during a time interval is the same as the average velocity during that time interval **Constant velocity<br>
article Unc<br>
average velocity d<br>**  $-\frac{v_x - v_{x, avg}}{v_x - \frac{\text{The mathematics}}{\Delta t}}$ 

$$
- v_x = v_{x, avg}
$$

– The mathematical representation of this situation is the equation  $\Delta t = t -$ 

$$
v_x = \frac{\Delta x}{\Delta t} = \frac{x_f - x_i}{\Delta t}
$$
 or  $x_f = x_i + v_x \Delta t$ 

 $-$  Common practice is to let t<sub>i</sub> = 0 and the equation becomes:  $x_f$  $= x_i + v_x t$  (for constant  $v_x$ )

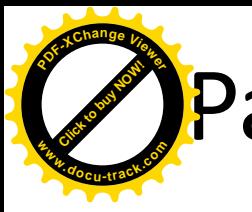

### Particle Under Constant Velocity, Graph

- The graph represents the motion of a particle under constant velocity
- The slope of the graph is the value of the constant velocity
- The y-intercept is  $x_i$

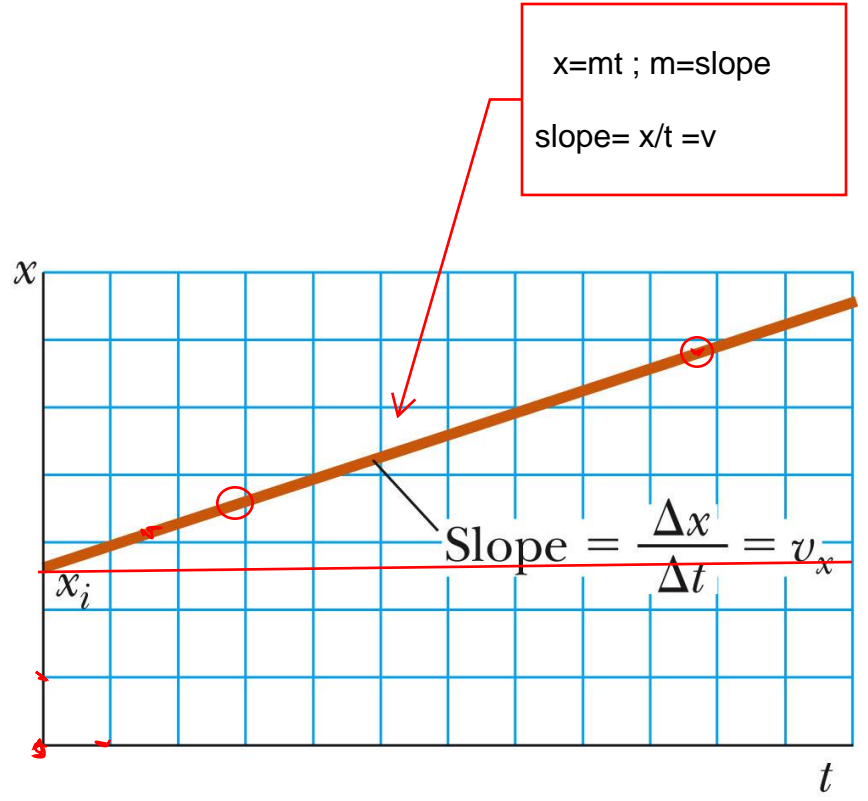

© 2007 Thomson Higher Educatio

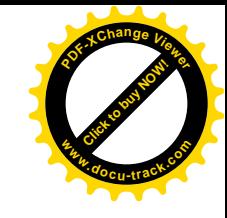

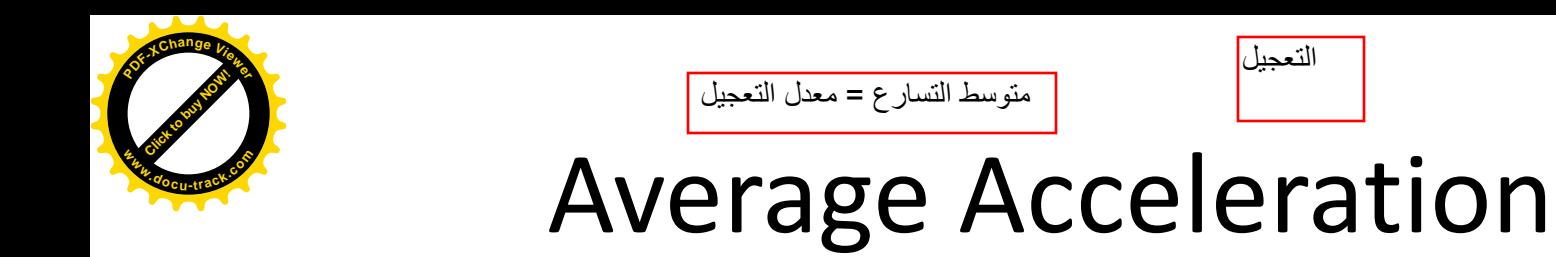

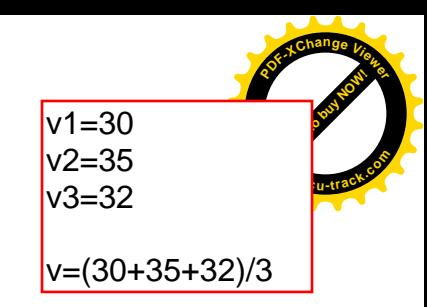

• Acceleration is the rate of change of the velocity Average Accel<sub>(</sub><br>
• Acceleration is the rate of c<br>
velocity<br>  $a_{x,avg} = \frac{\Delta V_x}{\Delta t} = \frac{V_{xf} - V_{xf}}{t_{f} - t_{g}}$ 

$$
a_{x,avg} \equiv \frac{\Delta V_x}{\Delta t} = \frac{V_{xf} - V_{xi}}{t_f - t_i}
$$

- Dimensions are  $L/T^2$
- SI units are m/s<sup>2</sup>
- In one dimension, positive and negative can be used to indicate direction

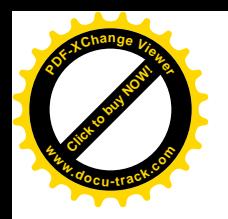

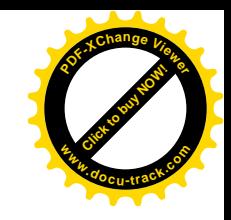

#### Instantaneous Acceleration

• The instantaneous acceleration is the limit of the average acceleration as  $\Delta t$  approaches 0

$$
a_x = \lim_{\Delta t \to 0} \frac{\Delta v_x}{\Delta t} = \frac{dv_x}{dt} = \frac{d^2 x}{dt^2}
$$

- The term acceleration will mean instantaneous acceleration
	- If average acceleration is wanted, the word average will be included

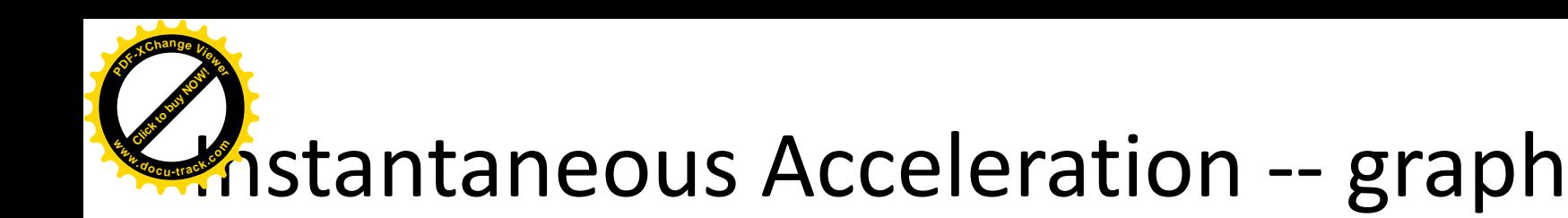

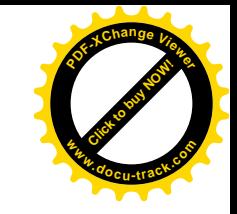

 $\Delta v_{_X}$ 

 $t_f$ 

• The slope of the velocity $v_{x}$  $a_{x, \text{avg}}$ time graph is the acceleration • The green line represents  $v_{xf}$ the instantaneous  $v_{xi}$ acceleration • The blue line is the average acceleration

@ 2007 Thomson Higher Education

 $t_i$ 

 $(b)$ 

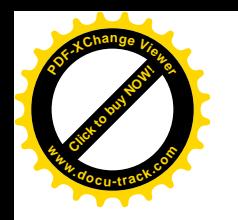

#### Graphical Comparison

- Given the displacement-time graph (a)
- The velocity-time graph is found by measuring the slope of the position-time graph at every instant
- The acceleration-time graph is found by measuring the slope of the velocity-time graph at every instant

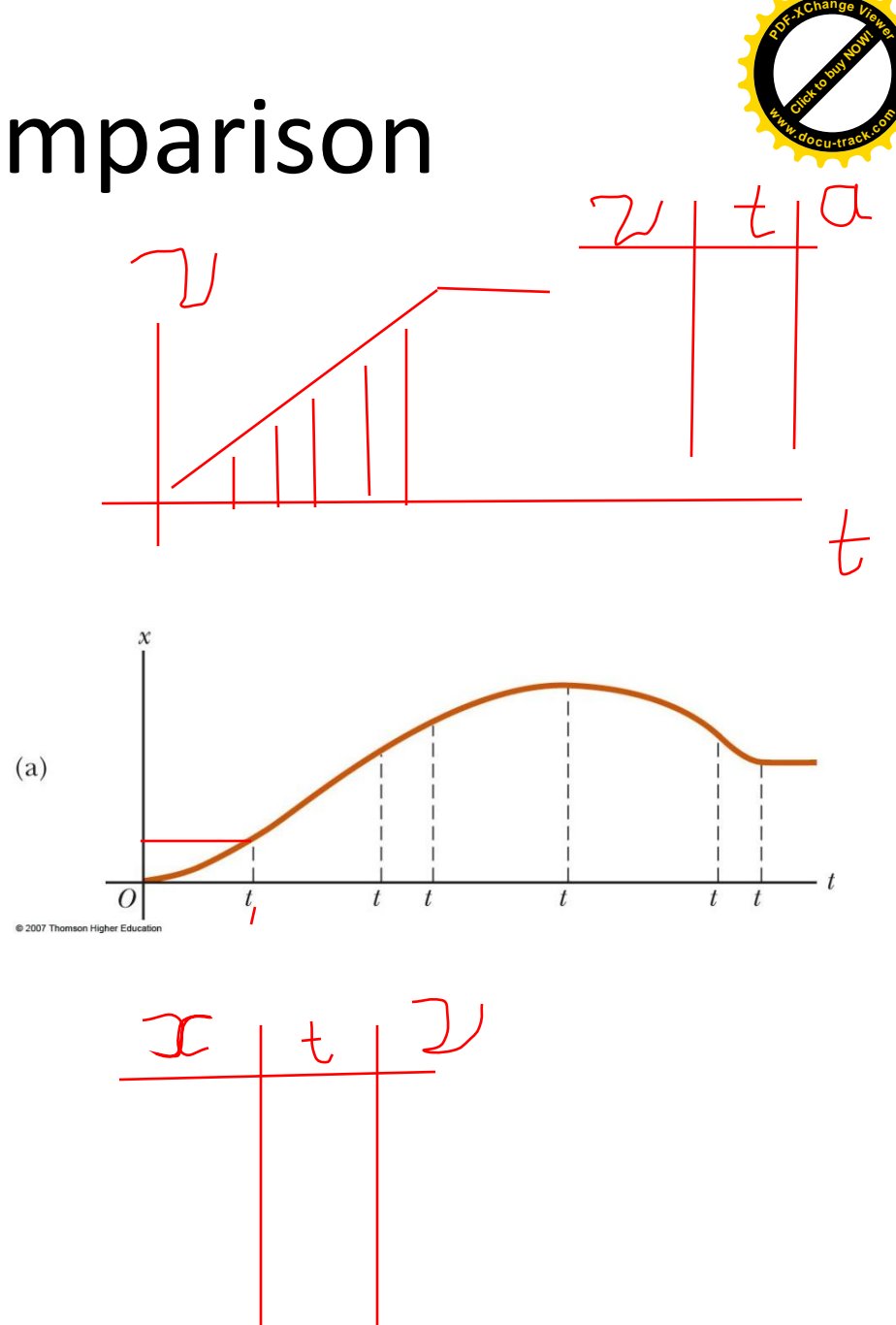

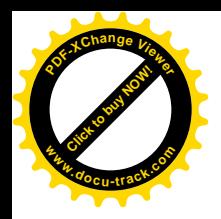

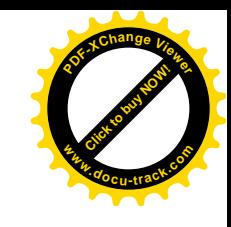

• When an object's velocity and acceleration are in the same direction, the object is speeding

up

• When an object's velocity and acceleration are in the opposite direction, the object is slowing down تناقص تزاید

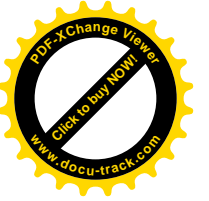

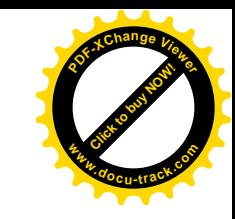

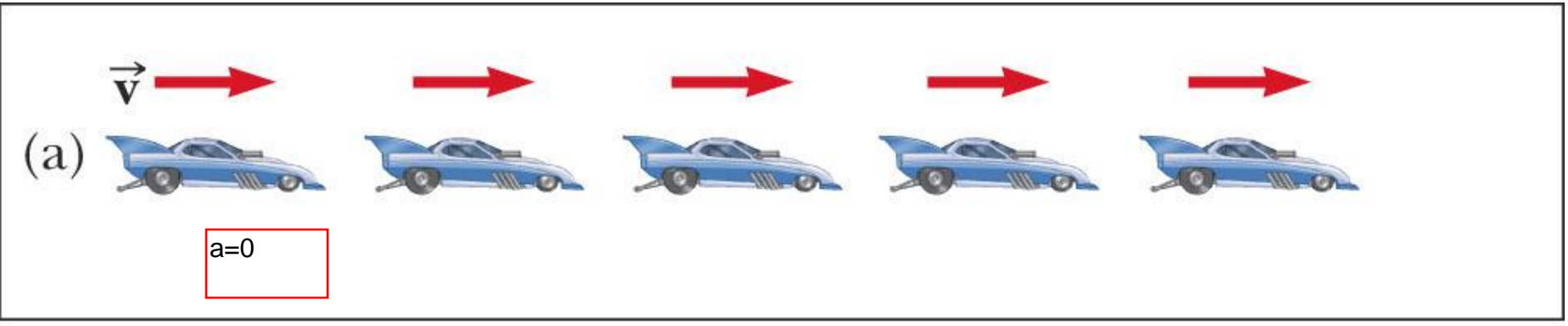

<sup>@ 2007</sup> Thomson Higher Education

- Images are equally spaced. The car is moving with constant positive velocity (shown by red arrows maintaining the same size)
- Acceleration equals zero

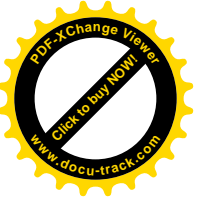

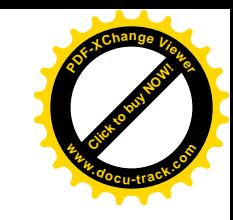

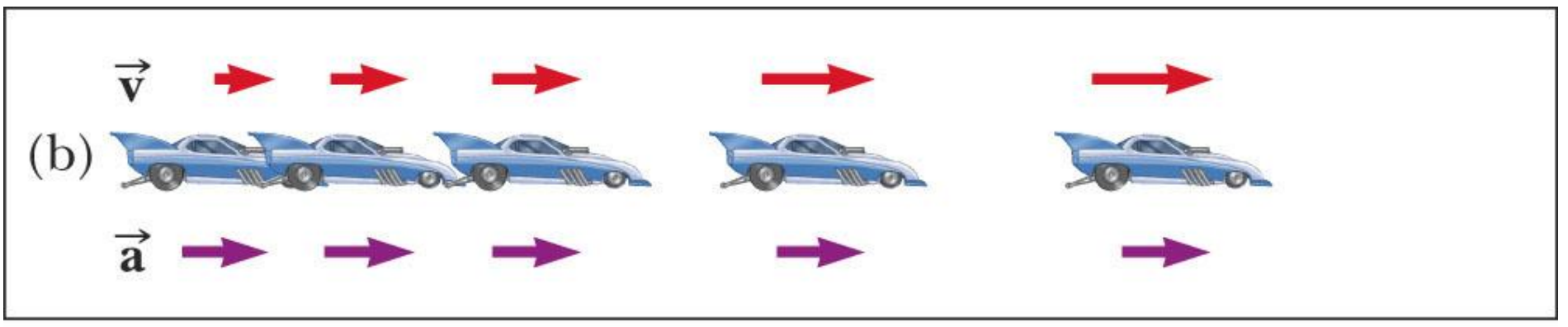

<sup>@ 2007</sup> Thomson Higher Education

- Images become farther apart as time increases
- Velocity and acceleration are in the same direction
- Acceleration is uniform (violet arrows maintain the same length)
- Velocity is increasing (red arrows are getting longer)
- This shows positive acceleration and positive velocity

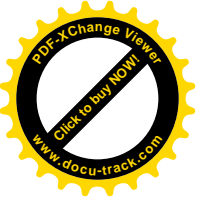

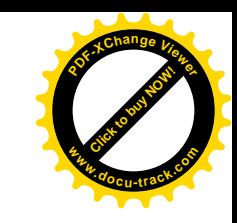

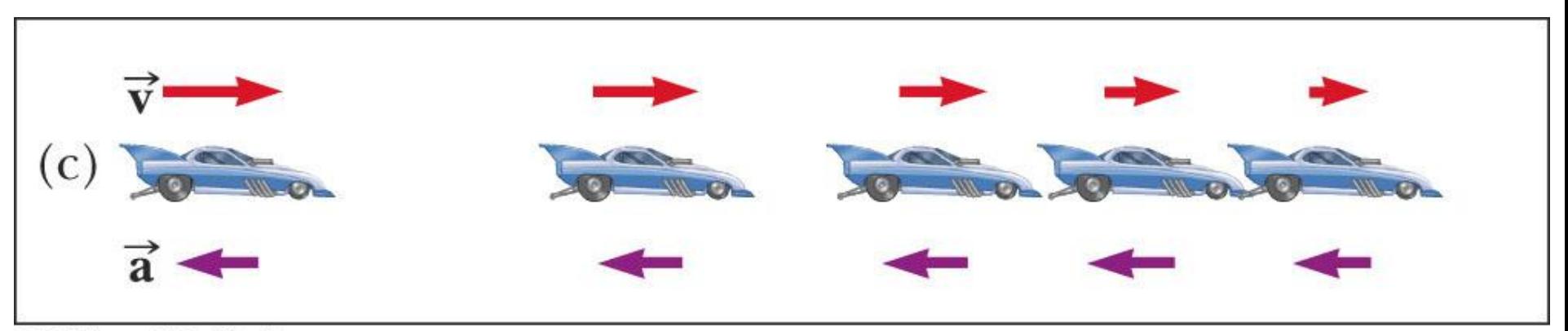

<sup>@ 2007</sup> Thomson Higher Education

- Images become closer together as time increases
- Acceleration and velocity are in opposite directions
- Acceleration is uniform (violet arrows maintain the same length)
- Velocity is decreasing (red arrows are getting shorter)
- Positive velocity and negative acceleration

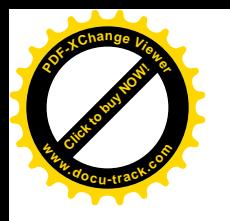

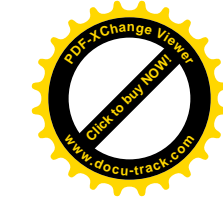

### Acceleration and Velocity, final

- In all the previous cases, the acceleration was constant
	- Shown by the violet arrows all maintaining the same length
- The diagrams represent motion of a particle under constant acceleration
- A particle under constant acceleration is another useful analysis model

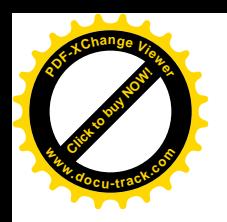

#### Graphical Representations of Motion

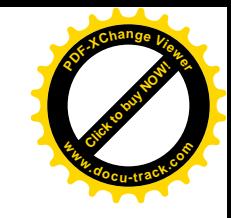

- Observe the graphs of the car under various conditions
- Note the relationships among the graphs
	- Set various initial velocities, positions and accelerations

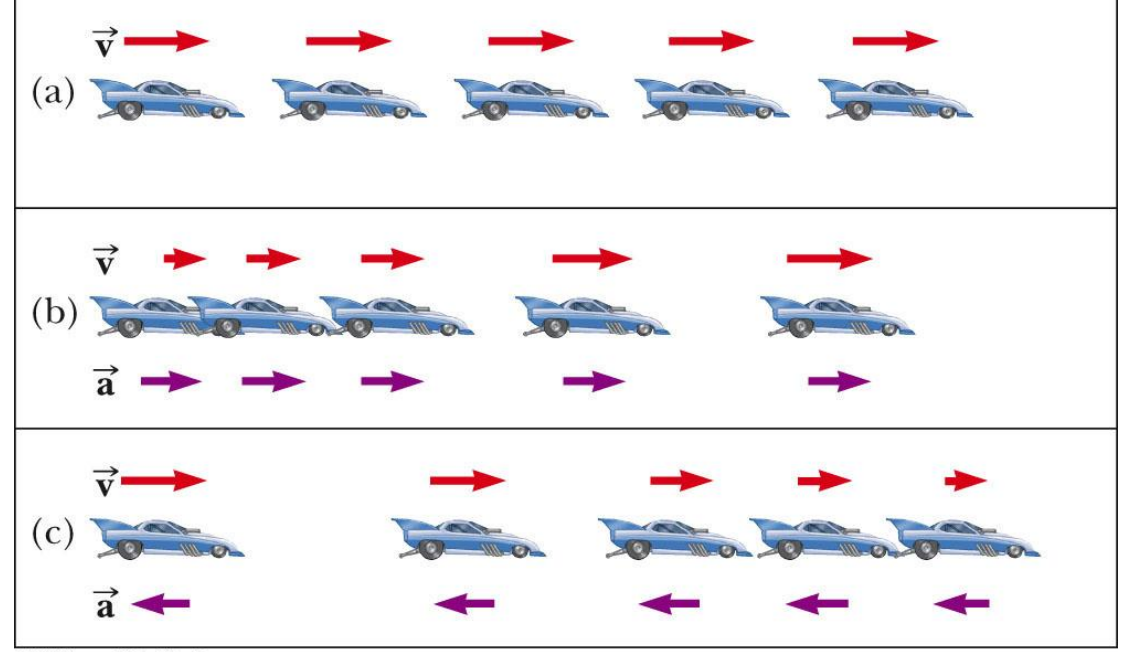

@ 2007 Thomson Higher Educat

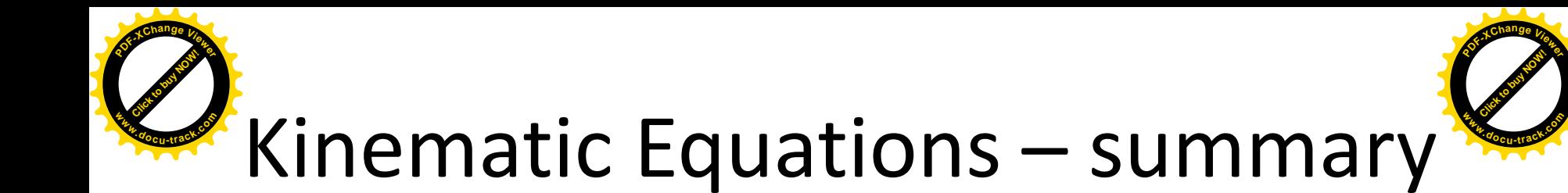

#### **TABLE 2.2**

Kinematic Equations for Motion of a Particle Under Constant Acceleration

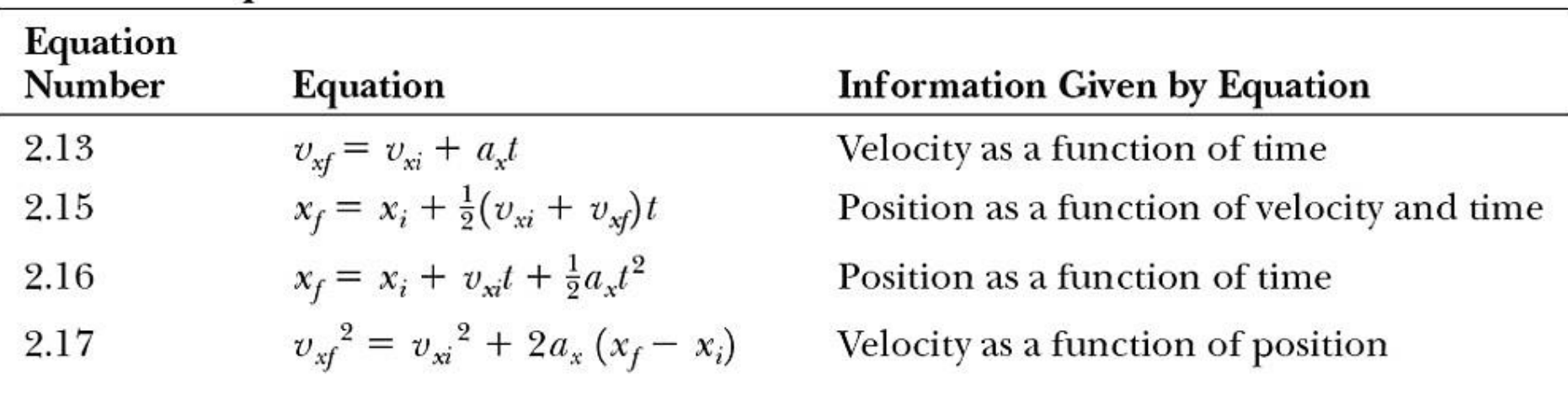

*Note:* Motion is along the *x* axis.

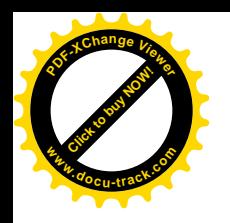

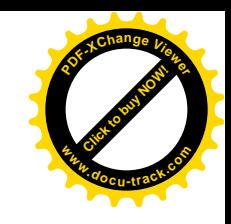

#### Kinematic Equations

- The kinematic equations can be used with any particle under uniform acceleration.
- The kinematic equations may be used to solve any problem involving one-dimensional motion with a constant acceleration
- You may need to use two of the equations to solve one problem
- Many times there is more than one way to solve a problem

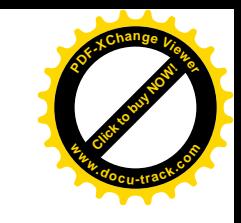

### Kinematic Equations, specific *xf xi x v v a t* **[Click to buy NOW!](http://www.pdfxviewer.com/) <sup>w</sup>ww.docu-track.c<sup>o</sup> <sup>m</sup>**

- For constant *a*,  $V_{xf} = V_{xi} + \partial_x t$
- Can determine an object's velocity at any time *t* when we know its initial velocity and its acceleration
	- $-$  Assumes  $t_i = 0$  and  $t_f = t$

**<sup>P</sup>DF-XCha<sup>n</sup>g<sup>e</sup> <sup>V</sup>iewe<sup>r</sup>**

• Does not give any information about displacement

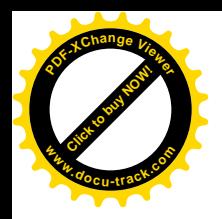

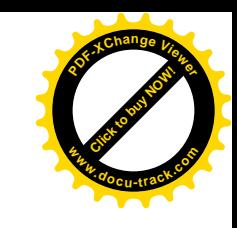

### Kinematic Equations, specific

• For constant acceleration,

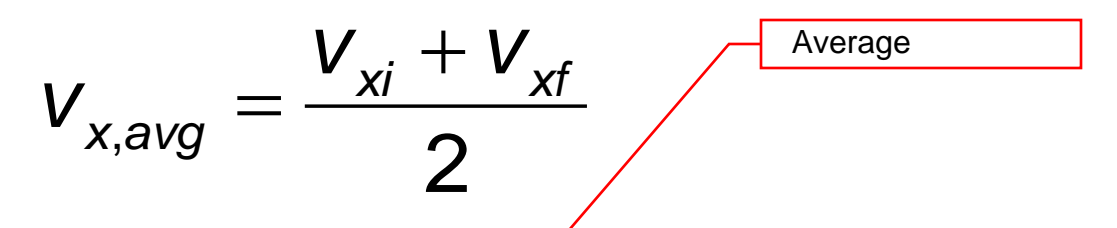

• The average velocity can be expressed as the arithmetic mean of the initial and final velocities

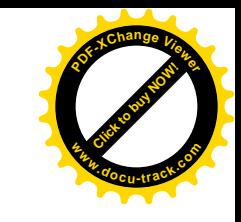

# Kinematic Equations, specific *f* **Kinematic Equations, spectrically in the constant acceleration,**  $\mathbf{x}_f = \mathbf{x}_i + \mathbf{v}_{\mathbf{x},\text{avg}} \ t = \mathbf{x}_i + \frac{1}{2} (\mathbf{v}_{\mathbf{x}} + \mathbf{v}_{\mathbf{x}}) t$ **<sup>w</sup>ww.docu-track.c<sup>o</sup> <sup>m</sup>**

• For constant acceleration,

**<sup>P</sup>DF-XCha<sup>n</sup>g<sup>e</sup> <sup>V</sup>iewe<sup>r</sup>**

$$
x_{f} = x_{i} + v_{x,avg}^{2} t = x_{i} + \frac{1}{2} (v_{xi} + v_{fx}) t
$$

v=( x2 -x1 )/t

- This gives you the position of the particle in terms of time and velocities
- Doesn't give you the acceleration

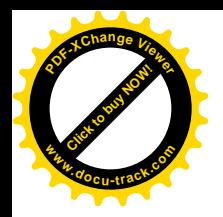

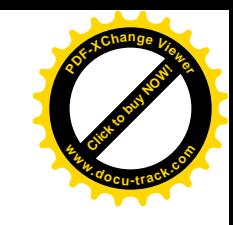

### Kinematic Equations, specific

• For constant acceleration,

**2** Kinematic Equations,  
\n• For constant acceleration,  
\n
$$
x_{f} = x_{j} + v_{xi}t + \frac{1}{2}a_{x}t^{2}
$$

- Gives final position in terms of velocity and acceleration
- Doesn't tell you about final velocity

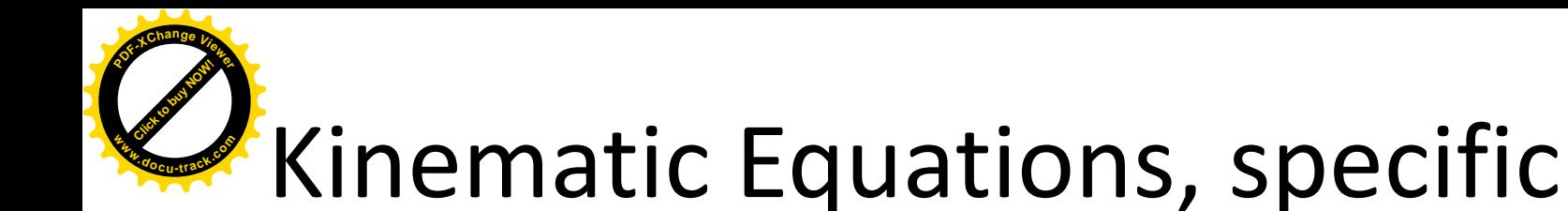

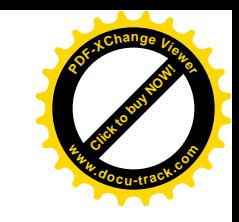

#### • For constant *a*,

$$
v_{xt}^2 = v_{xt}^2 + 2a_x (x_t - x_t)
$$

- Gives final velocity in terms of acceleration and displacement
- Does not give any information about the time

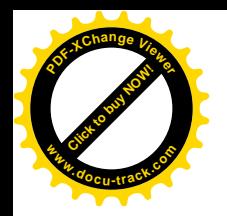

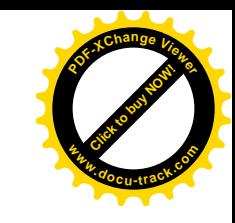

#### When  $a = 0$

• When the acceleration is zero,

$$
-v_{xf} = v_{xi} = v_x
$$
  

$$
-x_f = x_i + v_x t
$$

• The constant acceleration model reduces to the constant velocity model

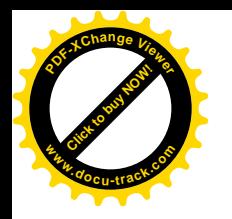

#### Graphical Look at Motion: displacement – time curve

- The slope of the curve is the velocity
- The curved line indicates the velocity is changing
	- Therefore, there is an acceleration

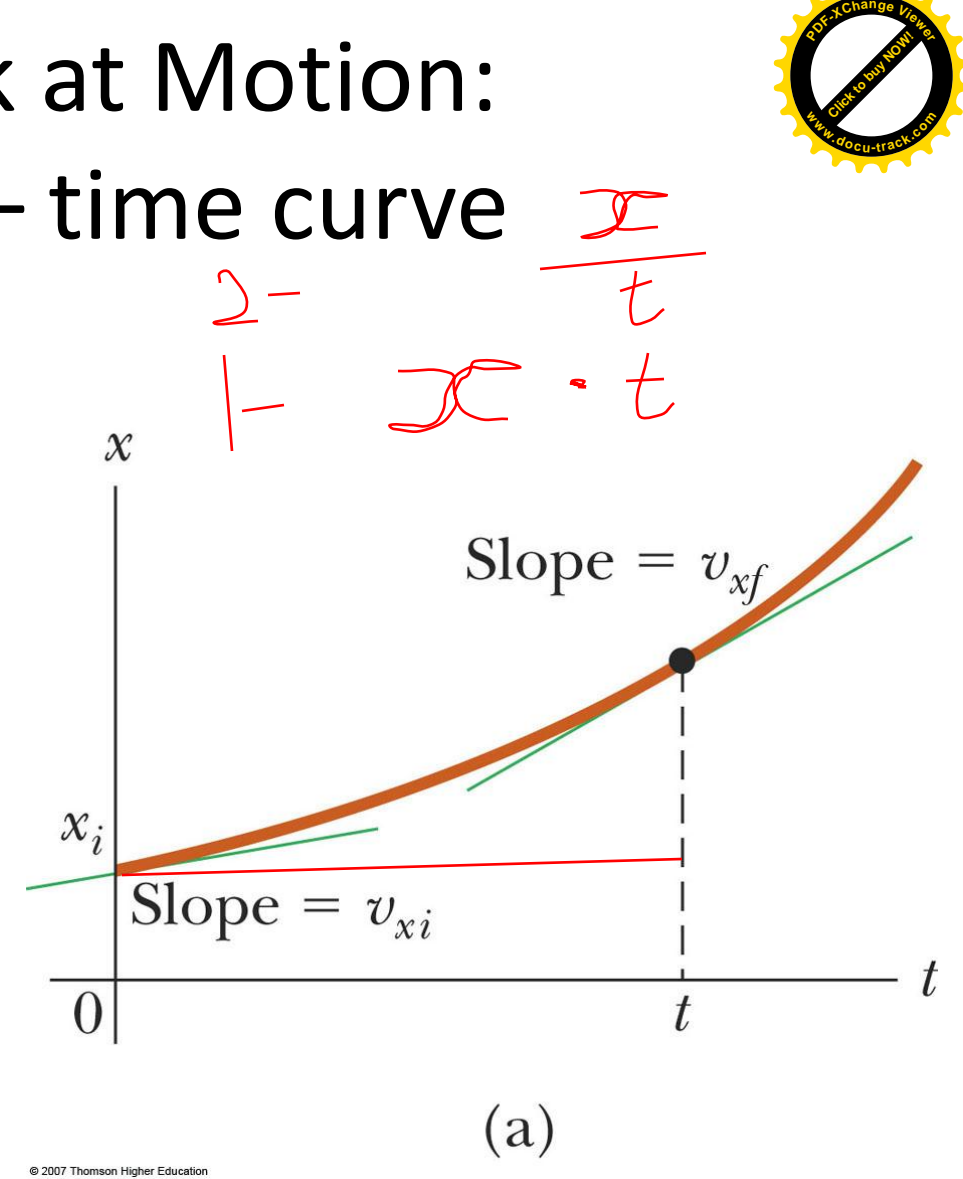

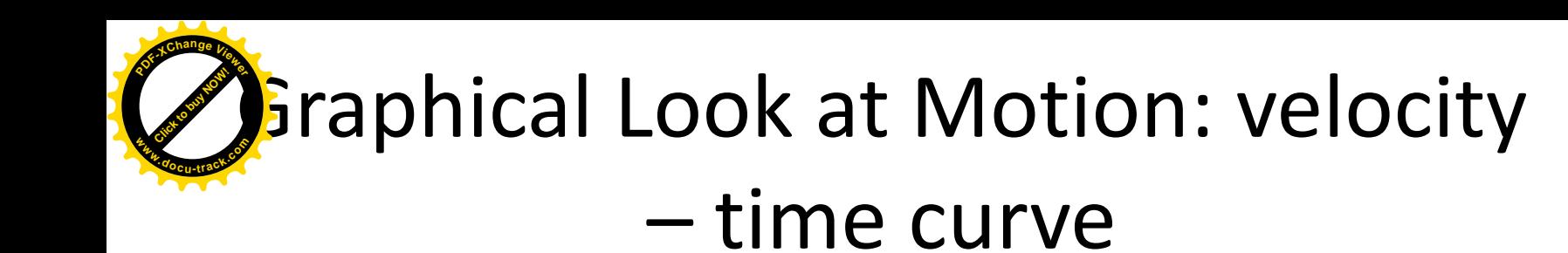

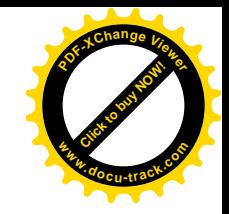

- The slope gives the acceleration
- The straight line indicates a constant acceleration

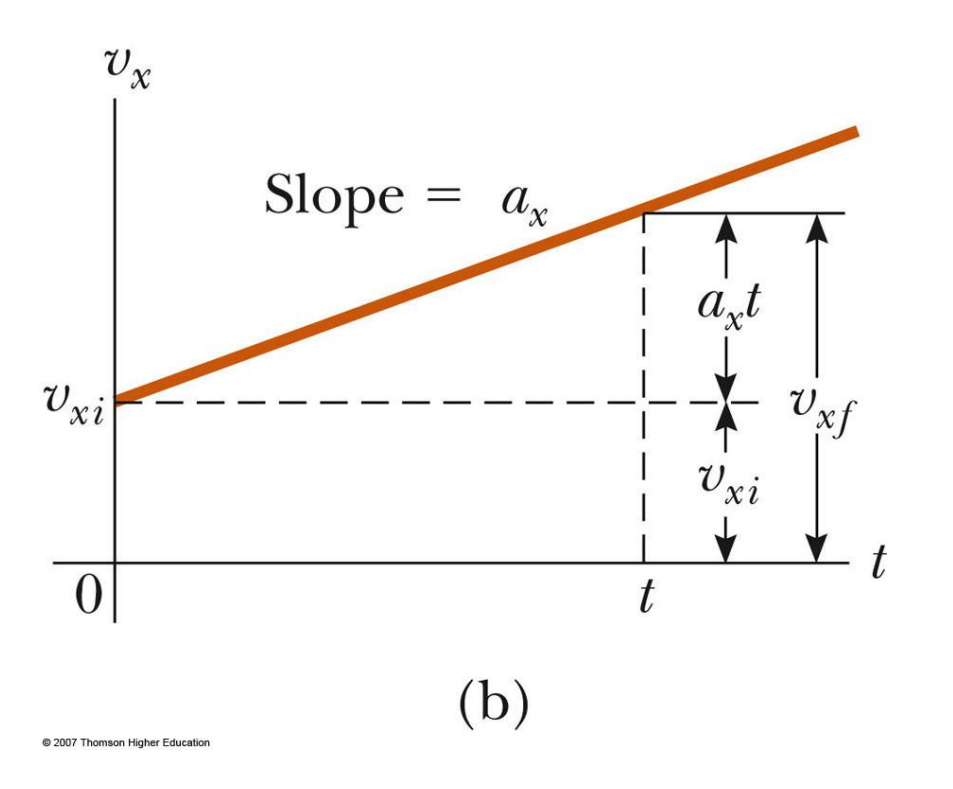

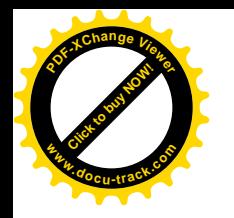

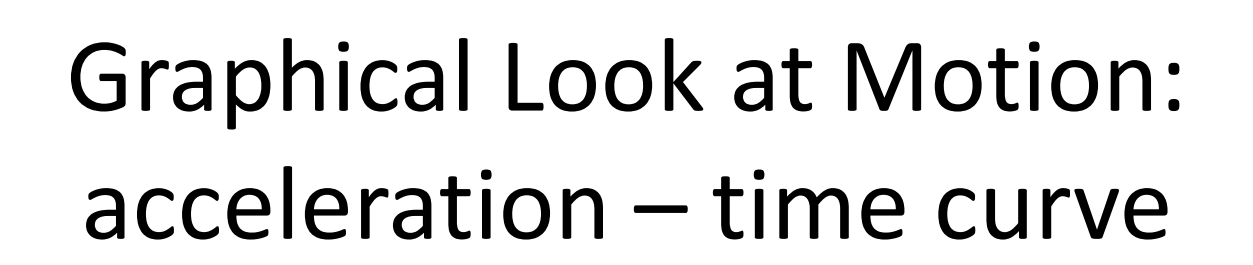

• The zero slope indicates a constant acceleration

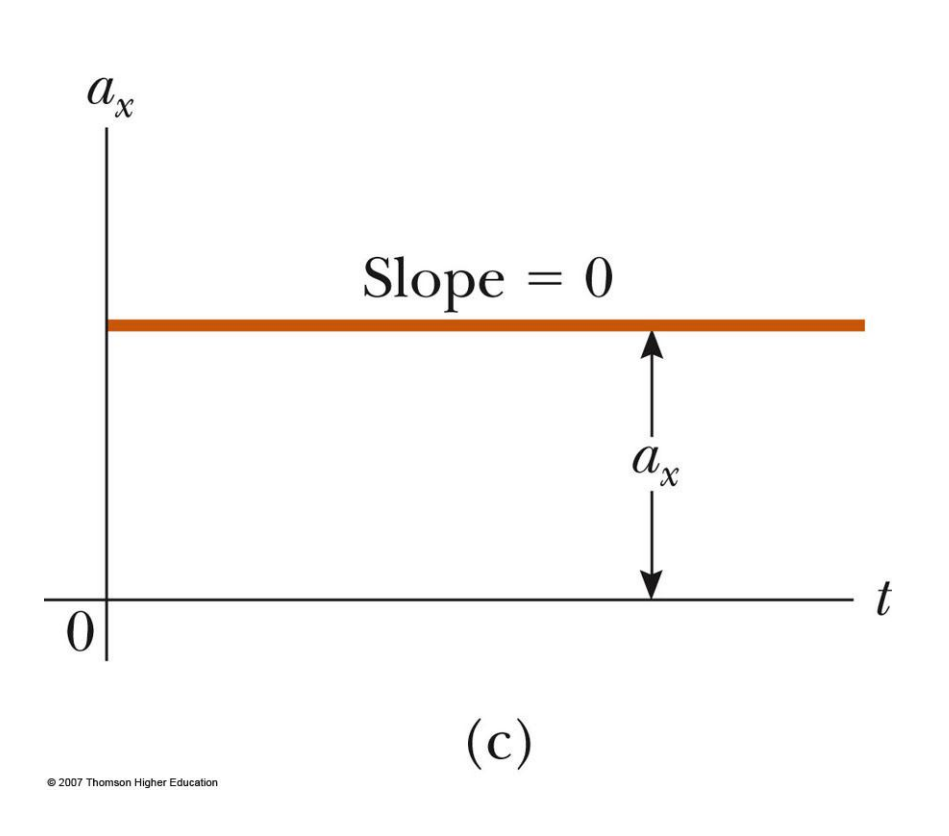

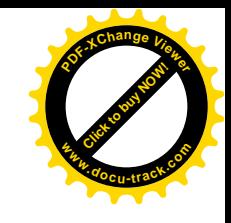

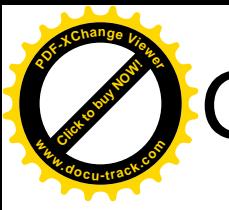

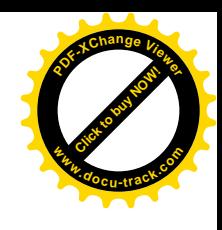

#### Graphical Motion with Constant Acceleration

- A change in the acceleration affects the velocity and position
- Note especially the graphs when  $a = 0$

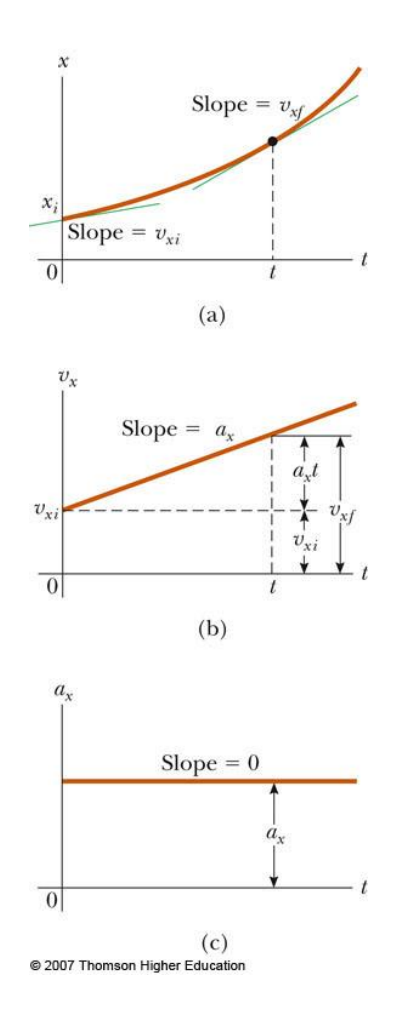

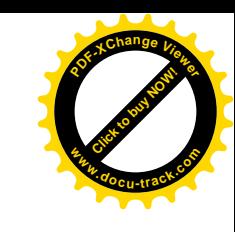

#### Test Graphical Interpretations **[Click to buy NOW!](http://www.pdfxviewer.com/) <sup>P</sup>DF-XCha<sup>n</sup>g<sup>e</sup> <sup>V</sup>iewe<sup>r</sup> <sup>w</sup>ww.docu-track.c<sup>o</sup> <sup>m</sup>**

- Match a given velocity graph with the corresponding acceleration graph
- Match a given acceleration graph with the corresponding velocity graph(s)

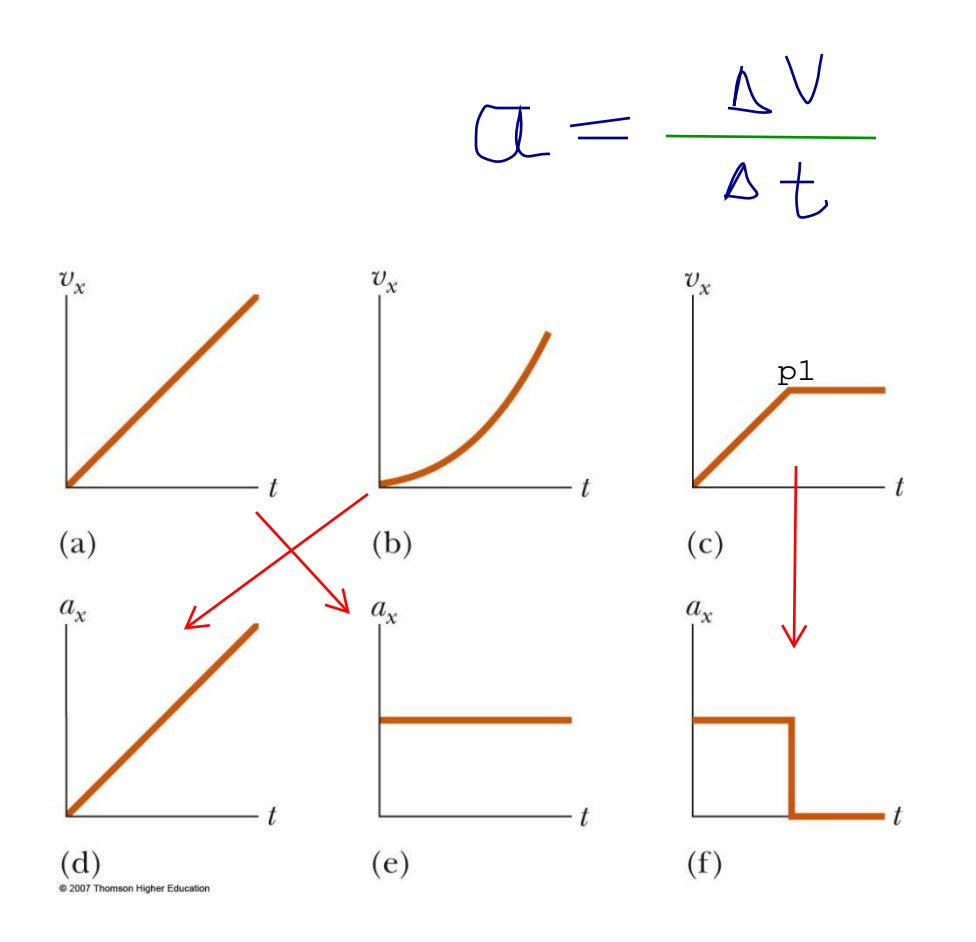

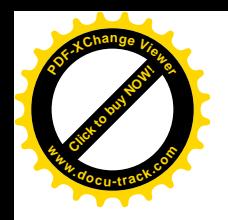

#### Galileo Galilei

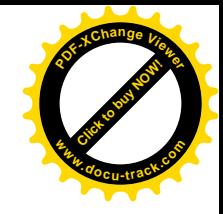

- 1564 1642
- Italian physicist and astronomer
- Formulated laws of motion for objects in free fall
- Supported heliocentric universe

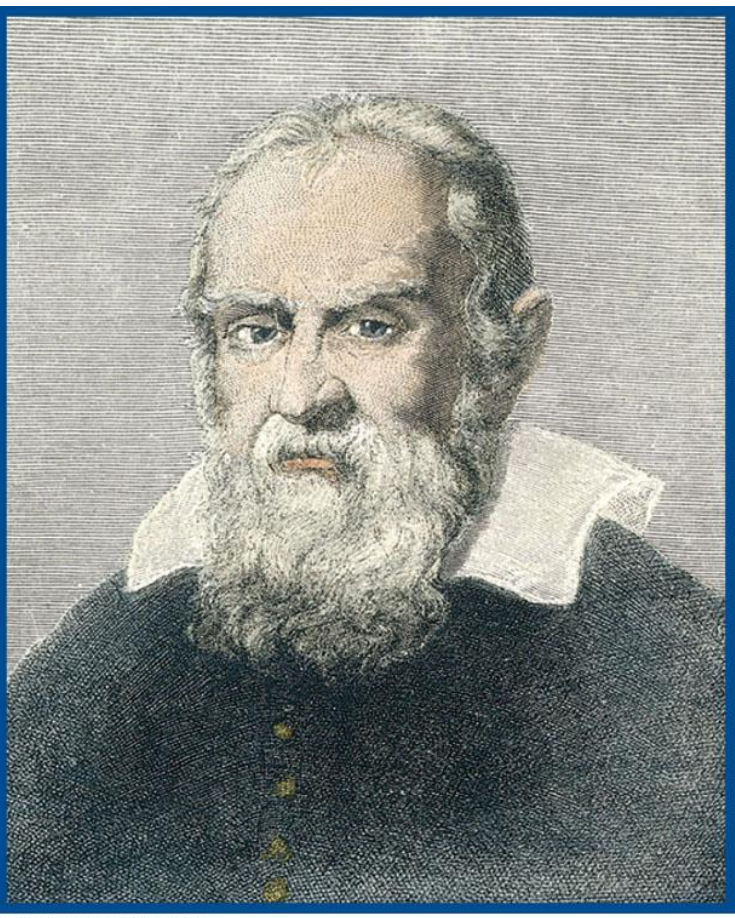

@ 2007 Thomson Higher Education

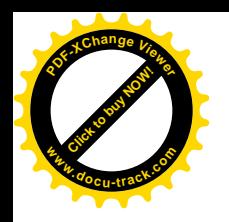

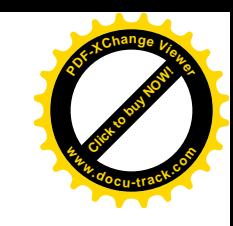

### Freely Falling Objects

- A *freely falling object* is any object moving freely under the influence of gravity alone.
- It does not depend upon the initial motion of the object In air In vacuum
	- Dropped released from rest
	- Thrown downward
	- Thrown upward

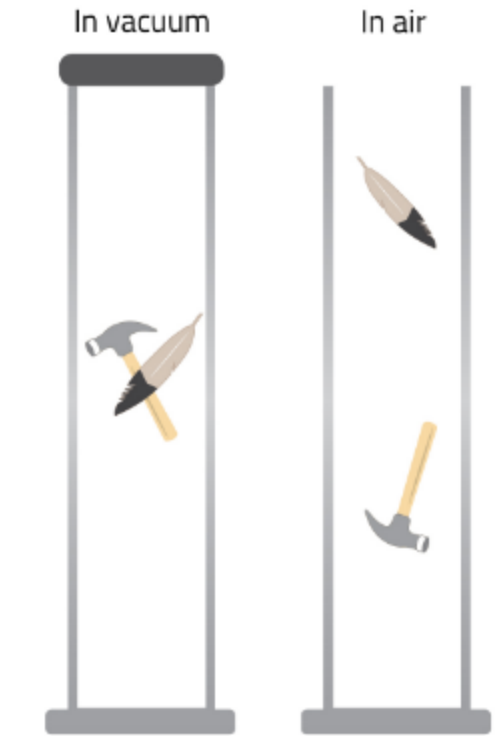

#### Acceleration of Freely Falling Object **[Click to buy NOW!](http://www.pdfxviewer.com/) <sup>w</sup>ww.docu-track.c<sup>o</sup> <sup>m</sup> [Click to buy NOW!](http://www.pdfxviewer.com/) <sup>w</sup>ww.docu-track.c<sup>o</sup> <sup>m</sup>**

- The acceleration of an object in free fall is directed downward, regardless of the initial motion
- The magnitude of free fall acceleration is  $g = 9.80$  m/s<sup>2</sup>
	- *g* decreases with increasing altitude
	- *g* varies with latitude

**<sup>P</sup>DF-XCha<sup>n</sup>g<sup>e</sup> <sup>V</sup>iewe<sup>r</sup>**

- 9.80 m/s<sup>2</sup> is the average at the Earth's surface
- The italicized *g* will be used for the acceleration due to gravity unit of mass : gm<br>due to gravity<br>altitude
	- Not to be confused with g for grams

g\_1  $\frac{g}{g}$ g\_3

**<sup>P</sup>DF-XCha<sup>n</sup>g<sup>e</sup> <sup>V</sup>iewe<sup>r</sup>**

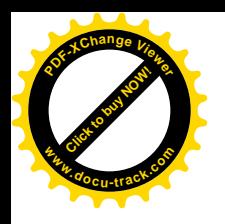

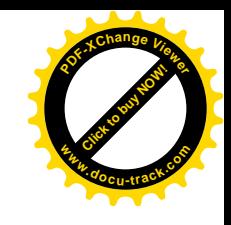

### Acceleration of Free Fall, cont.

- We will neglect air resistance
- Free fall motion is constantly accelerated motion in one dimension
- Let upward be positive
- Use the kinematic equations with  $a_v = -g =$  $-9.80 \text{ m/s}^2$

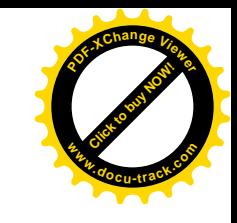

#### Free Fall – an object dropped **[Click to buy NOW!](http://www.pdfxviewer.com/) <sup>w</sup>ww.docu-track.c<sup>o</sup> <sup>m</sup>**

- Initial velocity is zero
- Let up be positive

**<sup>P</sup>DF-XCha<sup>n</sup>g<sup>e</sup> <sup>V</sup>iewe<sup>r</sup>**

- Use the kinematic equations
	- Generally use y instead of x since vertical
- Acceleration is

 $-a<sub>v</sub> = -g = -9.80$  m/s<sup>2</sup>

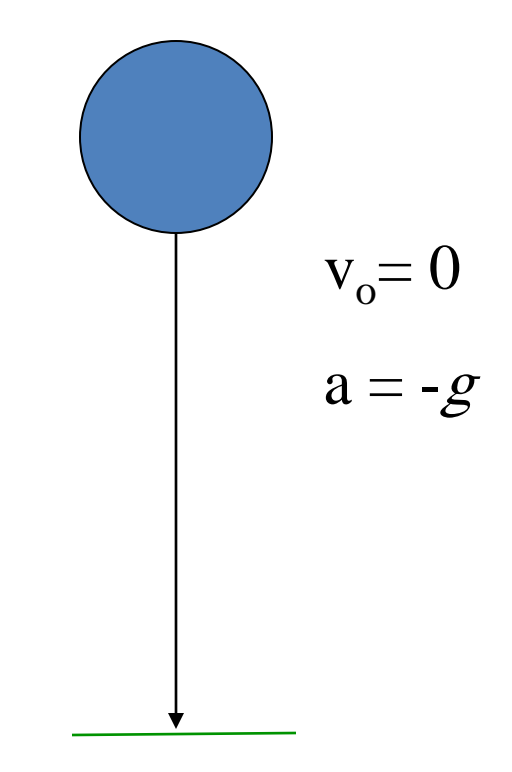

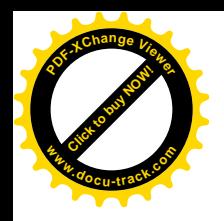

#### Free Fall – an object thrown downward

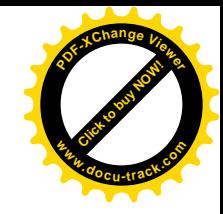

- $a_y = -g = -9.80 \text{ m/s}^2$
- $\bullet$  Initial velocity  $\neq 0$ 
	- With upward being positive, initial velocity will be negative  $v_0 \neq 0$

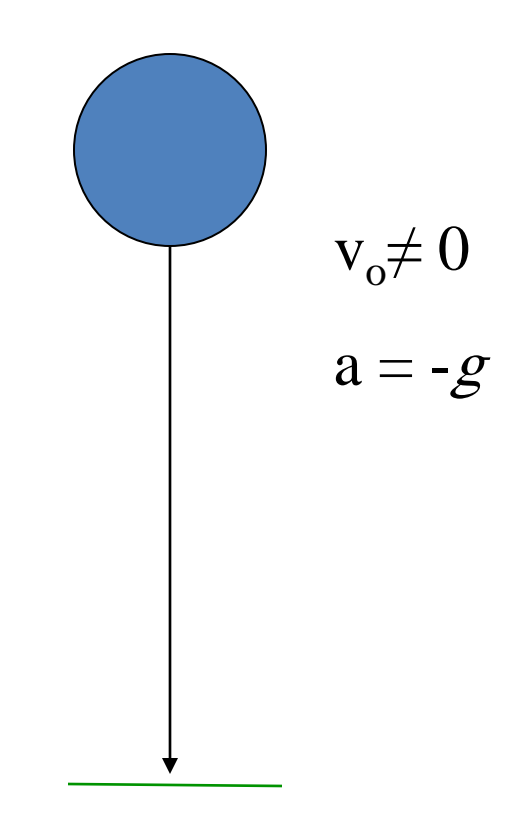

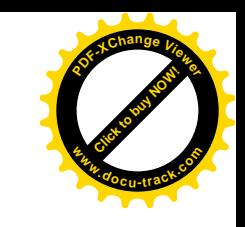

#### Free Fall -- object thrown upward **[Click to buy NOW!](http://www.pdfxviewer.com/) <sup>w</sup>ww.docu-track.c<sup>o</sup> <sup>m</sup>**

• Initial velocity is upward, so positive

**<sup>P</sup>DF-XCha<sup>n</sup>g<sup>e</sup> <sup>V</sup>iewe<sup>r</sup>**

- The instantaneous velocity at the maximum height is zero
- $a_y = -g = -9.80 \text{ m/s}^2$ everywhere in the motion

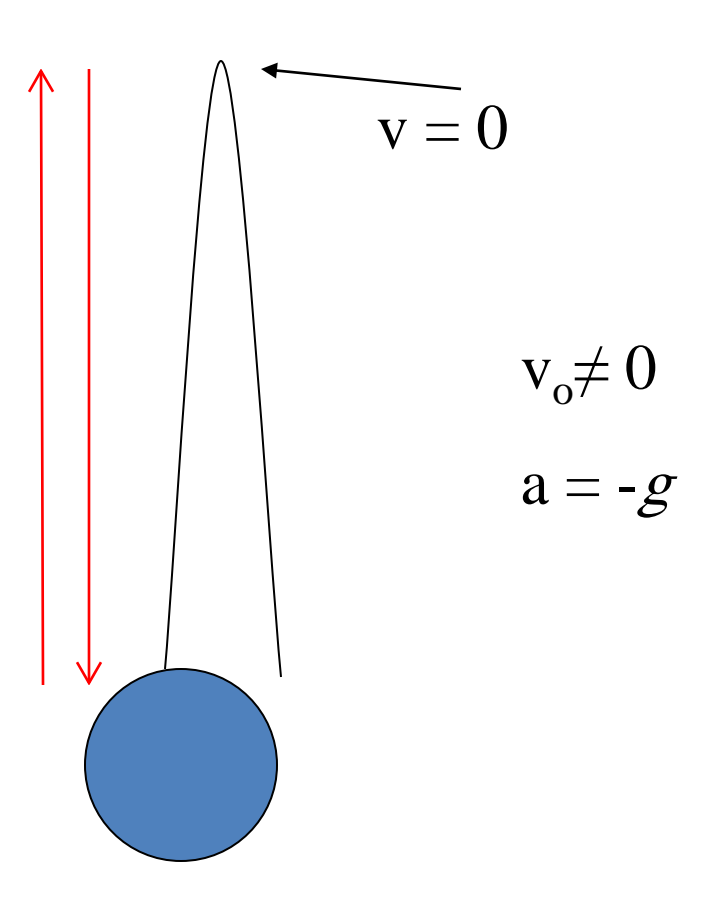

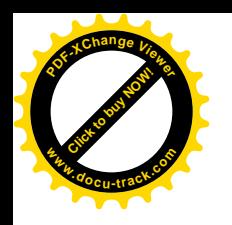

### Thrown upward, cont.

- The motion may be symmetrical
	- Then  $t_{\text{up}} = t_{\text{down}}$
	- Then  $v = -v_{o}$
- The motion may not be symmetrical
	- Break the motion into various parts
		- Generally up and down

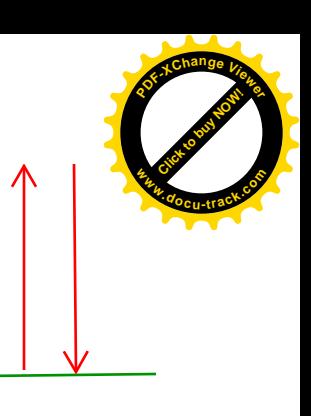

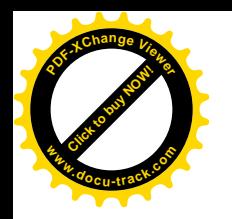

#### Free Fall Example

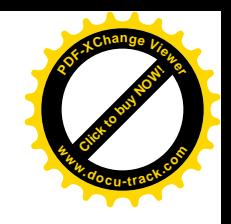

- Initial velocity at A is upward  $(+)$  and acceleration is -g (-9.8 m/s<sup>2</sup>)
- At B, the velocity is 0 and the acceleration  $i_{s=0}^{t_0=0}$ <br> $\sum_{s=20.0 \text{ m/s}}^{t_0=0}$ *g* (-9.8 m/s<sup>2</sup>)
- At C, the velocity has the same magnitude at A, but is in the opposite direction
- The displacement is  $-50.0$  m (it ends up 50) m below its starting point)

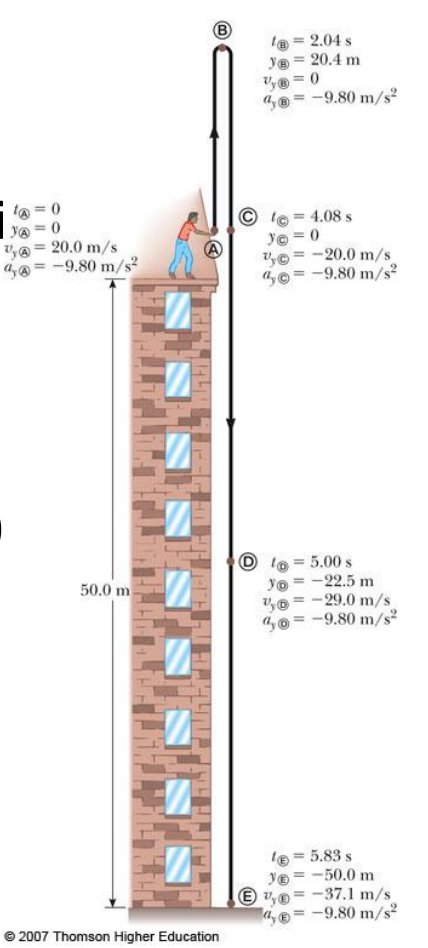

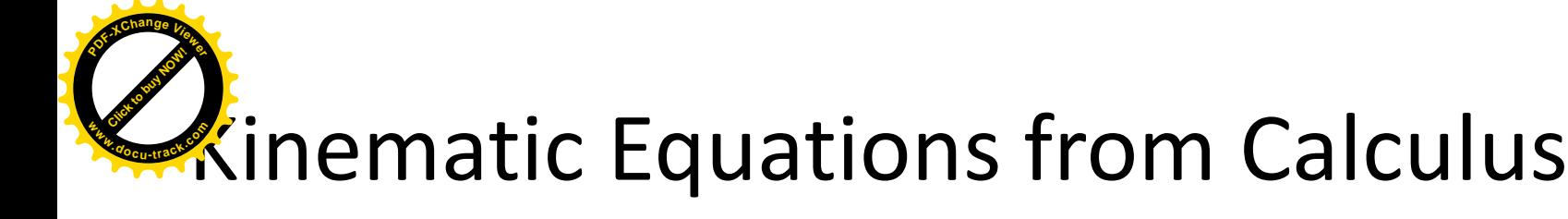

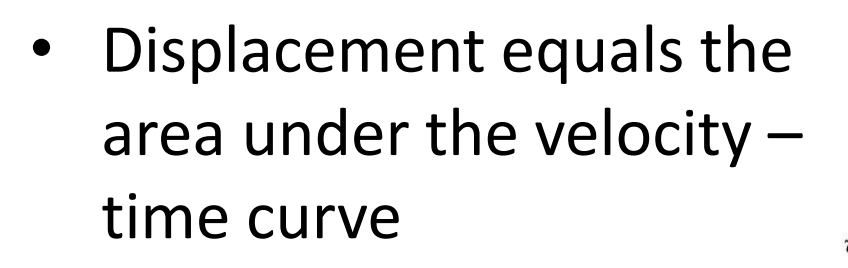

$$
\lim_{\Delta t_n \to 0} \sum_n v_{xn} \Delta t_n = \int_{t_i}^{t_f} v_x(t) dt
$$

• The limit of the sum is a definite integral

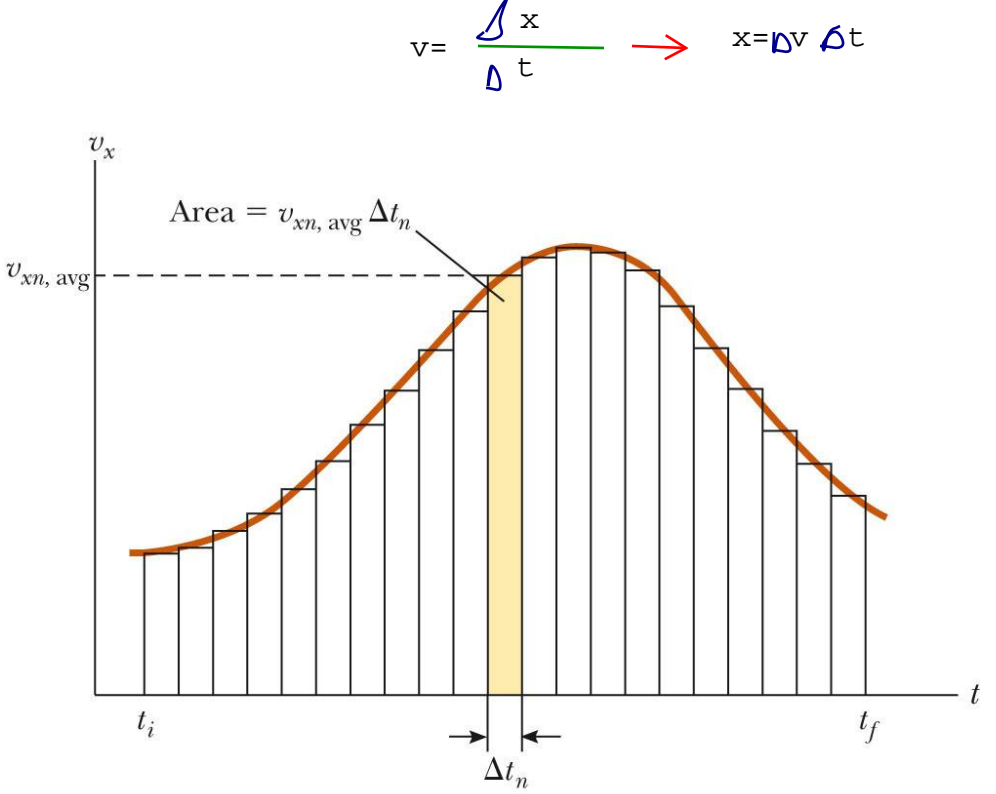

**[Click to buy NOW!](http://www.pdfxviewer.com/)**

**<sup>w</sup>ww.docu-track.c<sup>o</sup> <sup>m</sup>**

**<sup>P</sup>DF-XCha<sup>n</sup>g<sup>e</sup> <sup>V</sup>iewe<sup>r</sup>**

2007 Thomson Higher Educatio

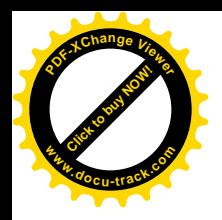

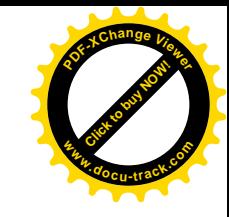

#### Kinematic Equations – General Calculus Form

$$
a_x = \frac{dv_x}{dt}
$$
  

$$
v_{xf} - v_{xi} = \int_0^t a_x dt
$$
  

$$
v_x = \frac{dx}{dt}
$$
  

$$
x_f - x_i = \int_0^t v_x dt
$$

0

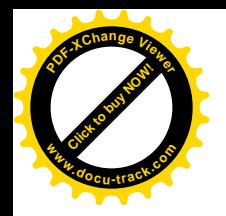

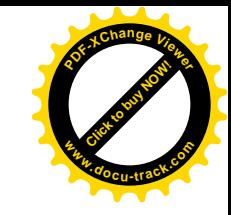

# Kinematic Equations – Calculus Form with Constant Acceleration *f i xi x x x v t a t* **[Click to buy NOW!](http://www.pdfxviewer.com/)**

• The integration form of  $v_f - v_i$  gives

$$
\mathcal{V}_{xf} - \mathcal{V}_{xi} = a_x t \qquad v_{xf} - v_{xi} = \int_0^t a_x dt = \int_0^t a_{xi} dt
$$
  
= a  $\left[ t \right]_0^t = a \left[ t - 0 \right]$ 

• The integration form of  $x_f - x_i$  gives

$$
x_f - x_i = v_{xi} t + \frac{1}{2} a_x t^2
$$
 
$$
x_f = x_i + v_i t + \frac{1}{2} a t^2
$$

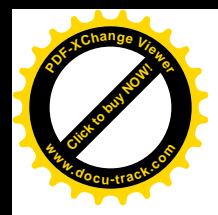

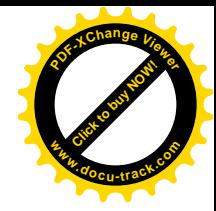

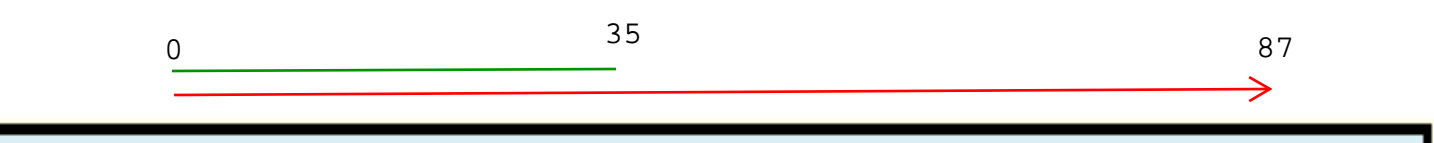

#### Example 2-1

The position of an object is 35 meters when the time was 2 seconds and then the

position changes to 87 meters at 15 seconds.

Calculate the average velocity of the object?

#### Solution

$$
v_{ave} = \frac{\Delta x}{\Delta t} = \frac{x_f - x_i}{t_f - t_i}
$$
  
=  $\frac{87 - 35}{15 - 2} = \frac{52}{13} = 4 m/s$ 

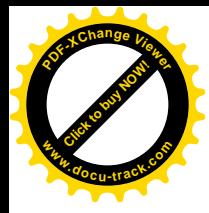

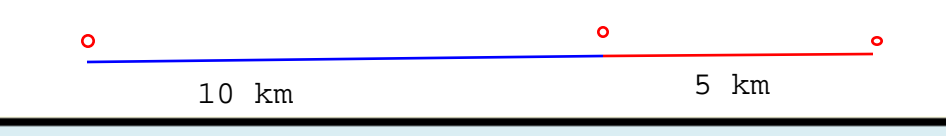

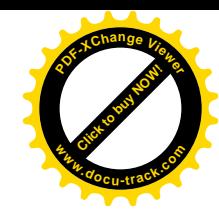

Example 2-2

A Car travels 10 km at velocity of 90 km/h, and then the car stopped because the car run out of the fuel. This is causing the driver to walk a distance of 5 km to reach the nearest petrol station for half an hour.

What is the average velocity for the driver?

**Solution** 

The distance  $x_1$  equal to zero because the driver was still at home,  $x_2$  is the distance covered by car until the fuel run out, and  $x_3$  is the distance that the driver walked to the petrol station.

Convert the distance from kilometers to meters, and convert the units of other velocity from km/h to m/s as follows

$$
x_f = x_2 + x_3 = 10 \times 10^3 + 5 \times 10^3 = 10,000 + 5,000 = 15,000 \text{ m}
$$
  

$$
v = 90 \frac{km}{h} = \frac{90 \times 1000}{60 \times 60} = 25 \text{ m/s}
$$

the time taken before the fuel run out

$$
t_1 = \frac{x}{v} = \frac{10000}{25} = 400s
$$

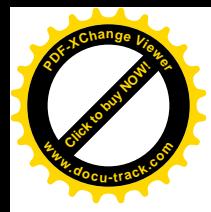

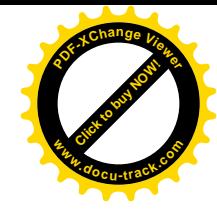

the time that the driver takes to reach the petrol station  $t_2 = 30 \times 60 = 1800 s$ Total time for the car and the driver is  $t_{Total} = t_f = 400 + 1800 = 2200$  s

The average speed is

$$
\overline{v} = \frac{\Delta x}{\Delta t} = \frac{x_f - x_i}{t_f - t_i}
$$

$$
= \frac{x_f - 0}{t_f - 0} = \frac{15000}{2200} = 6.8 \, \text{m/s}
$$

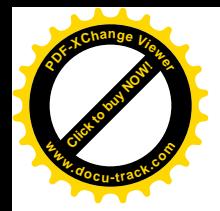

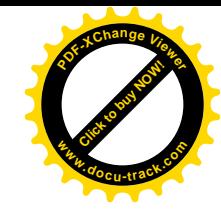

#### Example 2-3

Moving object in the positive direction of the x-axis with a relationship, as the following  $x(t) = 8 + 2t + 3t^2$  where the distance is measured in meters and the time in second.

A) Find the instantaneous velocity of the object after two seconds?

B) Find the instantaneous acceleration of the object after two seconds?

C) Find the distance of the object after two seconds?

#### Solution

A) The instantaneous velocity of the object after two seconds is:

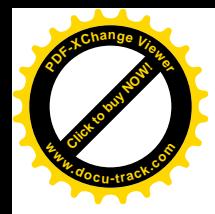

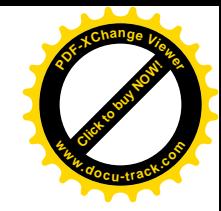

$$
v = \frac{dx}{dt} = \frac{d}{dt} (8 + 2t + 3t^2)
$$
  
= 2 + 3x 2t = 2 + 6x 2 = 14 m/s

B) The instantaneous acceleration of the object after two seconds is:

$$
a = \frac{dv}{dt} = \frac{d}{dt}(2+6t)
$$
  
= 6 m/s<sup>2</sup>  
**C)** The distance of the object after two seconds is  

$$
x = 8 + 2t + 3t2
$$
  
= 8 + 2x 2 + 3x(2)<sup>2</sup>  
= 8 + 4 + 12 = 24 m

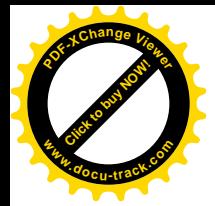

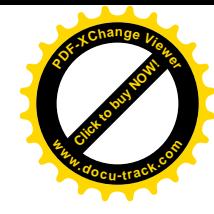

#### Example 2-4

A car travels with a velocity of 20 m/s, the driver increased the velocity until it reaches 100 km/h in three seconds. Then the driver decided to stop, the car stopped after four seconds.

Find the average acceleration in both cases?

Solution

First: convert the units from km /h to m /s.

$$
v_f = \frac{100 \times 1000}{60 \times 60} = 27.8 \, m/s
$$
\n
$$
a_{\text{av.}1} = \frac{\Delta v}{\Delta t}
$$
\n
$$
= \frac{27.8 - 20}{3} = 2.6 \, m/s^2
$$
\n
$$
a_{\text{av.}2} = \frac{\Delta v}{\Delta t}
$$
\n
$$
= \frac{0 - 27.8}{4} = -6.95 \, m/s^2
$$

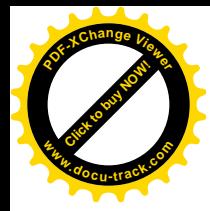

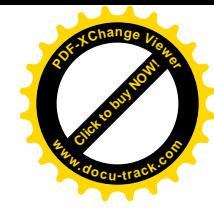

#### Example 2-5

An object moves in x-axis according to the following formula:  $x = t^3 + 5$ 

Note that the distance and the time are measured in meters and seconds, respectively.

Find:

A) The velocity and the acceleration of the object?

**B)** The velocity and the acceleration when  $t = 3s$ ,  $t = 2s$ ?

C) Average of the velocity and the acceleration at = 3s,  $t = 2s$ ? Solution

A) Defines the distance equation

$$
x = t^3 + 5 \dots \dots \dots (1)
$$

The velocity is:

$$
v = \frac{dx}{dt} = \frac{d}{dt}(t^3 + 5) = 3t^2 \quad \dots \dots \dots \dots (2)
$$

The acceleration is

$$
a = \frac{dv}{dt} = \frac{d}{dt}(3t^2) = 6t
$$
 ....... (3)

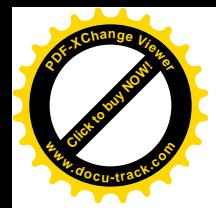

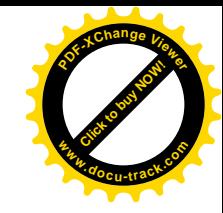

**B)** When the time  $(t = 2 s)$  the distance, velocity and the acceleration will be The distance after 2 sec.

$$
x_1 = t^3 + 5 = (2)^3 + 5 = 13m
$$

The velocity after 2 sec.

$$
v_1 = \frac{dx}{dt} = 3t^2 = 3(2)^2 = 12m/s
$$

The acceleration after 2 sec.

$$
a_i = \frac{dv}{dt} = 6t = 6(2) = 12 \ m/s^2
$$

When the time  $(t=3 s)$ , the distance, velocity and the acceleration, as what we have

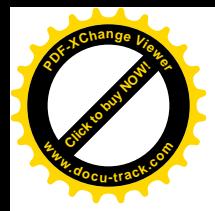

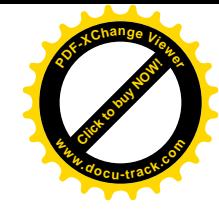

done in the previous (السابق) answers we get:  $x = 32 m$ ,  $v = 27 m/s$   $a = 18 m/s<sup>2</sup>$ C) The average velocity and acceleration are  $v_{\text{ave.}} = \frac{\Delta x}{\Delta t} = \frac{x_2 - x_1}{t_2 - t_1}$  $=\frac{32-13}{3-2}=19$  m/s  $a_{\text{ave.}} = \frac{\Delta v}{\Delta t} = \frac{v_2 - vI}{t_2 - t_1}$  $=\frac{18-12}{3-2}=6$  m/s<sup>2</sup>